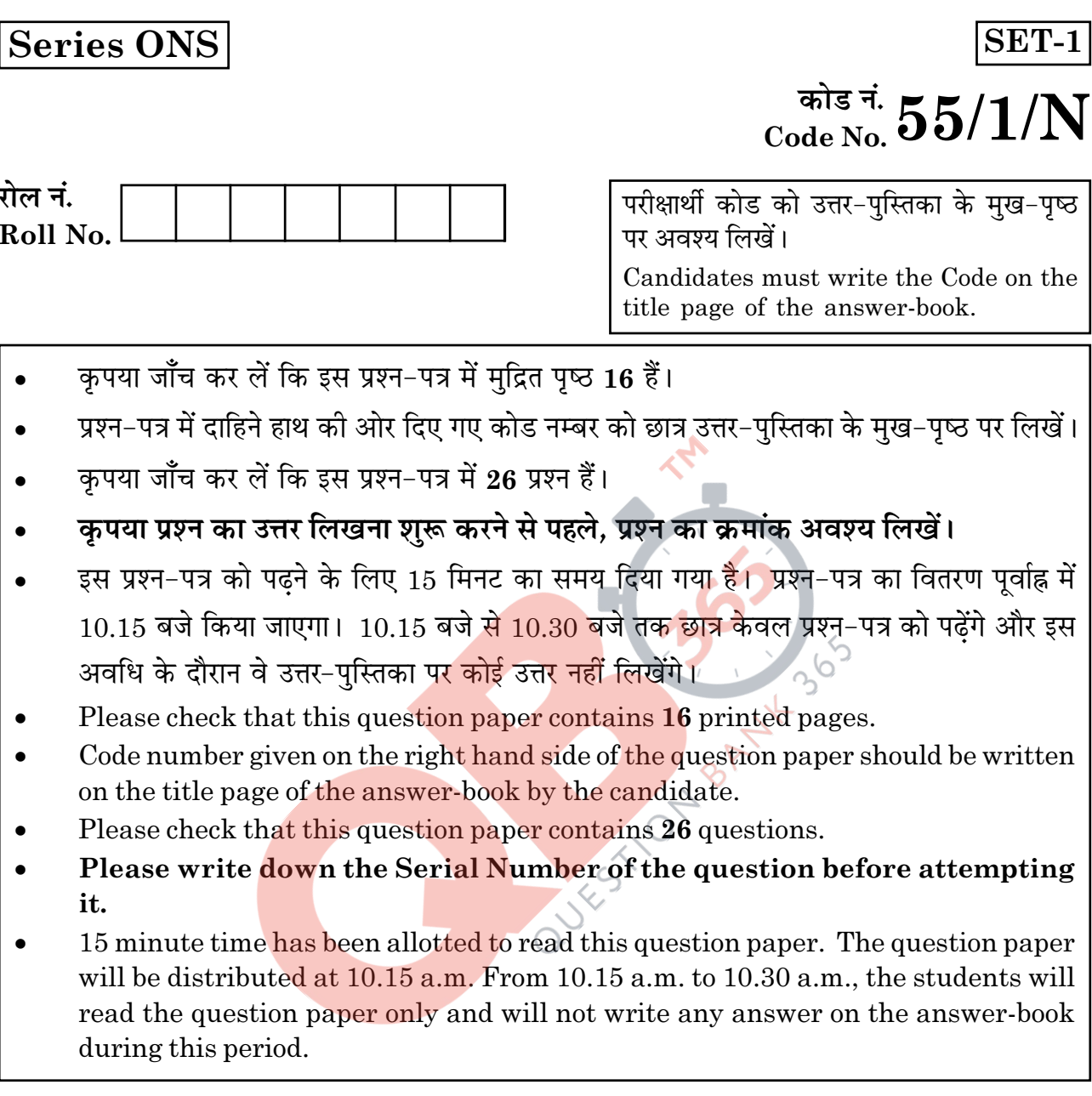

भौतिक विज्ञान (सैद्धान्तिक)

PHYSICS (Theory)

निर्धारित समय : 3 घण्टे

Time allowed: 3 hours

अधिकतम अंक : 70

Maximum Marks: 70

 $55/1/N$ 

**P.T.O.** 

### सामान्य निर्देश :

- सभी प्रश्न अनिवार्य हैं। इस प्रश्न-पत्र में कुल 26 प्रश्न हैं।  $(i)$
- (ii) इस प्रश्न-पत्र के 5 भाग हैं : खण्ड अ, खण्ड ब, खण्ड स, खण्ड द और खण्ड य।
- (iii) खण्ड अ में 5 प्रश्न हैं, प्रत्येक का 1 अंक है। खण्ड ब में 5 प्रश्न हैं, प्रत्येक के 2 अंक हैं। खण्ड स में 12 प्रश्न हैं, प्रत्येक के 3 अंक हैं। खण्ड द में 4 अंक का एक मूल्याधारित प्रश्न है और खण्ड य में 3 प्रश्न हैं. प्रत्येक के 5 अंक हैं।
- (iv) प्रश्न-पत्र में समग्र पर कोई विकल्प नहीं है। तथापि, **दो** अंकों वाले एक प्रश्न में, **तीन** अंकों वाले एक प्रश्न में और **पाँच** अंकों वाले **तीनों** प्रश्नों में आन्तरिक चयन प्रदान किया गया है। ऐसे प्रश्नों में आपको दिए गए चयन में से केवल एक प्रश्न ही करना है।

QUESTION BANNY

जहाँ आवश्यक हो आप निम्नलिखित भौतिक नियतांकों के मानों का उपयोग कर सकते हैं :  $(v)$ 

 $c = 3 \times 10^8$  m/s

$$
h = 6.63 \times 10^{-34}
$$
 Js

 $e = 1.6 \times 10^{-19}$  C

 $\mu_0 = 4\pi \times 10^{-7}$  T m A<sup>-1</sup>

 $\varepsilon_0 = 8.854 \times 10^{-12} \text{ C}^2 \text{ N}^{-1} \text{ m}^{-2}$ 

$$
\frac{1}{4 \pi \epsilon_0} = 9 \times 10^9 \text{ N m}^2 \text{ C}^{-2}
$$

इलेक्ट्रॉन का द्रव्यमान=9.1 × 10<sup>-31</sup> kg न्यूट्रॉन का द्रव्यमान=1.675 $\times$ 10<sup>-27</sup> kg प्रोटॉन का द्रव्यमान= 1.673 × 10<sup>-27</sup> kg आवोगाद्रो संख्या=6.023×10<sup>23</sup> प्रति ग्राम मोल बोल्टज़मान नियतांक =  $1.38 \times 10^{-23}$  JK<sup>-1</sup>

 $55/1/N$ 

 $\overline{2}$ 

### **General Instructions:**

- All questions are **compulsory**. There are 26 questions in all.  $(i)$
- $(ii)$ This question paper has five sections : Section A, Section B, Section C, Section D and Section E.
- (iii) Section A contains five questions of one mark each, Section B contains five questions of two marks each, Section C contains twelve questions of three marks each, Section D contains one value based question of four marks and Section E contains **three** questions of five marks each.
- $(iv)$ There is no overall choice. However, an internal choice has been provided in **one** question of two marks, one question of three marks and all the three questions of five marks weightage. You have to attempt only one of the choices in such questions.
- You may use the following values of physical constants wherever necessary.  $(v)$ QUESTION BANYLASON

 $c = 3 \times 10^8$  m/s

 $h = 6.63 \times 10^{-34}$  Js

 $e = 1.6 \times 10^{-19}$  C

$$
\mu_0 = 4\pi \times 10^{-7}
$$
 T m A<sup>-1</sup>

$$
\varepsilon_0 = 8.854 \times 10^{-12} \text{ C}^2 \text{ N}^{-1} \text{ m}^{-2}
$$

$$
\frac{1}{4 \pi \epsilon_0} = 9 \times 10^9 \text{ N m}^2 \text{ C}^{-2}
$$

Mass of electron =  $9.1 \times 10^{-31}$  kg

Mass of neutron =  $1.675 \times 10^{-27}$  kg

Mass of proton =  $1.673 \times 10^{-27}$  kg

Avogadro's number =  $6.023 \times 10^{23}$  per gram mole

Boltzmann constant =  $1.38 \times 10^{-23}$  JK<sup>-1</sup>

 $55/1/N$ 

### खण्ड - अ

### **SECTION - A**

त्रिज्या 'r' के किसी चाप, जिसके केन्द्र पर कोई अन्य आवेश 'g' स्थित है, के चारों ओर किसी  $\mathbf{1}$ .  $\mathbf{1}$ आवेश Q को गति कराने में कितना कार्य किया जाता है?

What is the amount of work done in moving a point charge Q around a circular arc of radius 'r' at the centre of which another point charge 'q' is located?

किसी आवेश वाहक की गतिशीलता की परिभाषा लिखिए। इसका विश्नांति काल से क्या संबंध  $2.$  $\mathbf{1}$ है ?

Define mobility of a charge carrier. What is its relation with relaxation time?

 $\mathbf{1}$ 

- आवेशित कण की कुण्ड<mark>लिनी गति का क्या कारण हो सकता है</mark> ? 3. What can be the cause of helical motion of a charged particle?
- कुहरे से होकर हम स्पष्ट क्यों नहीं देख पाते? इसके लिए उत्तरदायी परिघटना का नाम  $\mathbf{1}$  $\boldsymbol{4}$ . लिखिए।

Why can't we see clearly through fog? Name the phenomenon responsible for it.

 $2$  MHz आवृत्ति की किसी वाहक तरंग पर कोई 5 kHz आवृत्ति का सिग्नल आयाम मॉडुलित  $\mathbf{1}$ 5. है। उत्पन्न पार्श्व बैण्डों की आवत्तियाँ क्या हैं?

A signal of 5 kHz frequency is amplitude modulated on a carrier wave of frequency 2 MHz. What are the frequencies of the side bands produced?

 $55/1/N$ 

### खण्ड - ब

### **SECTION - B**

जब किसी 0.1 m लम्बे तार के सिरों पर 5V विभवान्तर लगाया जाता है, तो इलेक्ट्रॉनों की 6.  $\overline{2}$ अपवाह चाल 2.5 × 10<sup>-4</sup> m/s होती है। यदि तार में इलेक्ट्रॉन घनत्व  $8 \times 10^{28}$  m<sup>-3</sup> है, तो तार के पदार्थ की प्रतिरोधकता परिकलित कीजिए। When 5V potential difference is applied across a wire of length 0.1 m, the drift

speed of electrons is  $2.5 \times 10^{-4}$  m/s. If the electron density in the wire is  $8 \times 10^{28}$  m<sup>-3</sup>, calculate the resistivity of the material of wire.

- किसी प्रोटॉन तथा α-कण को समान विभवान्तर से त्वरित किया गया है। इनमें से किसकी  $\overline{7}$ .  $\mathbf{2}$ (i) दे ब्रॉग्ली तरंगदैर्घ्य अधिक, और (ii) गतिज ऊर्जा कम है? अपने उत्तर की पुष्टि कीजिए। A proton and an  $\alpha$  particle are accelerated through the same potential difference. Which one of the two has (i) greater de-Broglie wavelength, and (ii) less kinetic energy? Justify your answer.
- हाइड्रोजन परमाणु के उत्सर्जन स्पेक्ट्रम में H -रेखाएं कब प्राप्त होती हैं ? इस संक्रमण में 8.  $\overline{2}$ उत्सर्जित फोटॉन क<mark>ी आवृ</mark>त्ति परिकलि<mark>त क</mark>ीजिए।

# ्या अथवा ।<br>अथवा

हाइड्रोजन परमाणु में जब इलेक्ट्रॉन n = ∞ से n = 1 पर कूदान करता है, तब उत्सर्जित विकिरणों की तरंगदैर्घ्य परिकलित <mark>कीजिए।</mark>

When is  $H_{\alpha}$  line in the emission spectrum of hydrogen atom obtained? Calculate the frequency of the photon emitted during this transition.

### **OR**

Calculate the wavelength of radiation emitted when electron in a hydrogen atom jumps from  $n = \infty$  to  $n = 1$ .

आधार बैण्ड सिग्नल को सीधे ही प्रेषित क्यों नहीं किया जाता? कोई दो कारण लिखिए। 9.  $\overline{2}$ Why is base band signal not transmitted directly? Give any two reasons.

 $55/1/N$ 

 $\mathbf{1}$ 

**P.T.O.** 

आरेख में दर्शाए अनुसार कोई किरण PQ प्रिज़्म BAC के अपवर्ती फलक BA पर आपतित  $\boldsymbol{2}$  $10.$ होकर इसके अन्य अपवर्ती फलक AC से RS के रूप में इस प्रकार निर्गत होती है, कि AQ = AR हो। यदि प्रिज़्म कोण  $A = 60^\circ$  तथा प्रिज़्म के पदार्थ का अपवर्तनांक  $\sqrt{3}$  है, तो कोण  $\theta$ परिकलित कीजिए।

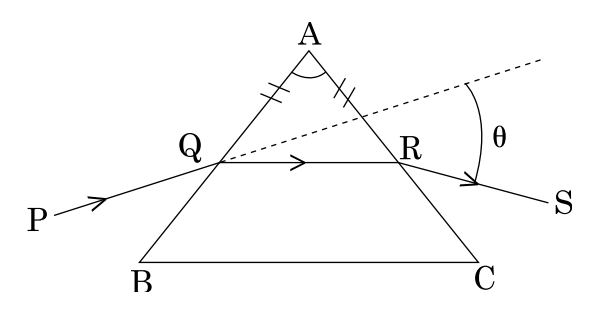

A ray PQ incident on the refracting face BA is refracted in the prism BAC as shown in the figure and emerges from the other refracting face AC as RS such that  $AQ = AR$ . If the angle of prism  $A = 60^{\circ}$  and refractive index of material

of prism is  $\sqrt{3}$ , calculate angle  $\theta$ .

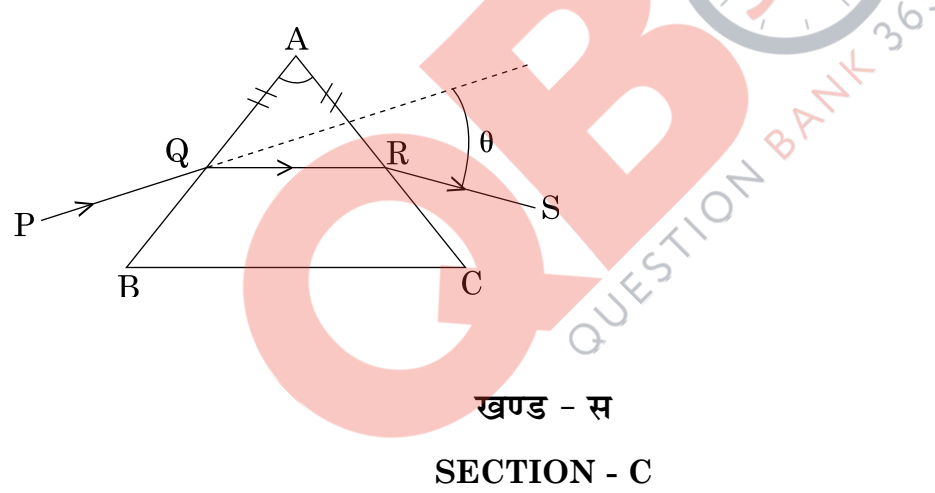

11. किसी एकसमान आवेशित गोलीय खोल के कारण (i) खोल के बाहर तथा (ii) खोल के भीतर  $\overline{\mathbf{3}}$ किसी बिन्दु पर विद्युत् क्षेत्र तीव्रता ज्ञात कीजिए। खोल के केन्द्र से दूरी और विद्युत् क्षेत्र के बीच ग्राफ खींचिए।

Find the electric field intensity due to a uniformly charged spherical shell at a point (i) outside the shell and (ii) inside the shell. Plot the graph of electric field with distance from the centre of the shell.

 $55/1/N$ 

1.5 V emf के दो सर्वसम सेलों को पार्श्व में संयोजित करके पार्श्व में संयोजित 7  $\Omega$  के दो  $\bf{3}$  $12.$ प्रतिरोधकों के बाह्य परिपथ को विद्यत की आपर्ति की गयी है। अति उच्च प्रतिरोध के किसी वोल्टमीटर से इन सेलों की टर्मिनल वोल्टता 1.4 V मापी जाती है। प्रत्येक सेल का आन्तरिक प्रतिरोध परिकलित कीजिए।

Two identical cells of emf 1.5 V each joined in parallel supply energy to an external circuit consisting of two resistances of  $7 \Omega$  each joined in parallel. A very high resistance voltmeter reads the terminal voltage of cells to be 1.4 V. Calculate the internal resistance of each cell.

13. एम्पियर का परिपथीय नियम लिखिए। इस नियम का उपयोग करके सीधे अनन्त विद्युत् वाही  $\bf{3}$ चालक का चुम्बकीय क्षेत्र ज्ञात कीजिए। चुम्बकीय क्षेत्र रेखाएँ स्थिर विद्युत् क्षेत्र रेखाओं से किस प्रकार भिन्न होती हैं?

### अथवा

साइक्लोट्रॉन का सिद्धान्त लिखिए। यह <mark>दर्शाइए कि</mark> साइक्लो<mark>ट्रॉन</mark> में कणों का परिक्रमण-काल उनकी चालों पर निर्भर नहीं करता। साइक्लोट्रॉ<mark>न के प्रचाल</mark>न के लिए यह गुण आवश्यक क्यों है?

State Ampere's circuital law. Use this law to find magnetic field due to straight infinite current carrying wire. How are the magnetic field lines different from the electrostatic field lines?

OR <

State the principle of a cyclotron. Show that the time period of revolution of particles in a cyclotron is independent of their speeds. Why is this property necessary for the operation of a cyclotron?

- जब किसी AC स्रोत को किसी आदर्श संधारित्र से संयोजित किया जाता, तो यह दर्शाइए  $\boldsymbol{3}$ 14.  $(i)$ कि एक पूरे चक्र में स्रोत द्वारा आपूर्त औसत शक्ति शुन्य होती है।
	- कोई बल्ब किसी परिवर्ती संधारित्र से A.C. स्रोत से श्रेणी क्रम में संयोजित है। इस बल्ब  $(ii)$ की चमक को क्या होता है जब परिपथ में प्लग लगा दिया जाता है और संधारित्र की धारिता को धीरे-धीरे घटाया जाता है?

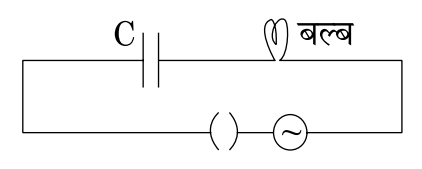

 $55/1/N$ 

**P.T.O.** 

# **QB365 - Question Bank Software**

 $\overline{7}$ 

- $(i)$ When an AC source is connected to an ideal capacitor, show that the average power supplied by the source over a complete cycle is zero.
- A bulb is connected in series with a variable capacitor and an A.C. source  $(ii)$ as shown. What happens to the brightness of the bulb when the key is plugged in and capacitance of the capacitor is gradually reduced?

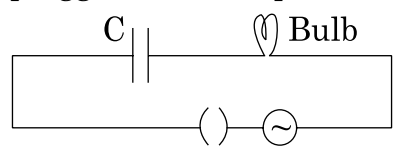

- 15. विद्युत् चुम्बकीय तरंगें किस प्रकार उत्पन्न होती हैं ? इन तरंगों की ऊर्जा का स्रोत क्या होता है ?  $\bf{3}$ z-अक्ष के अनुदिश संचरण करने वाली किसी विद्युत-चुम्बकीय तरंग के विद्युत एवं चुम्बकीय क्षेत्रों के लिए गणितीय व्यंजन लिखिए। विद्युत चम्बकीय तरंगों के कोई दो गुण लिखिए। How are electromagnetic waves produced? What is the source of energy of these waves? Write mathematical expressions for electric and magnetic fields of an electromagnetic wave propagating along the z-axis. Write any two important properties of electromagnetic waves.
- प्रकाश के सघन माध्यम से विरल माध्यम में गमन करने के प्रकरण में हाइगेन्स के तरंग  $\bf{3}$ 16.  $(i)$ सिद्धान्त के आधार पर स्नेल का नियम व्यत्पन्न कीजिए।
	- समतल तरंगाग्<mark>र और गोलीय तरंगाग्र के बीच वि</mark>भेदन करने के लिए आरेख खींचिए।  $(ii)$
	- Derive Snell's law on the basis of Huygen's wave theory when light is  $(i)$ travelling from a denser to a rarer medium.
	- $(ii)$ Draw the sketches to differentiate between plane wavefront and spherical wavefront.
- 17. आइंस्टीन की प्रकाश-विद्युत् समीकरण लिखने में उपयोग होने वाले फोटॉनों के दो महत्वपूर्ण  $\bf{3}$ गुणों का उल्लेख कीजिए। आइंस्टीन की समीकरण का उपयोग करके तथा प्रासंगिक राशियों के बीच आवश्यक ग्राफ खींचकर (i) निरोधी विभव, और (ii) देहली आवृत्ति की परिभाषा लिखिए।

State two important properties of photon which are used to write Einstein's photoelectric equation. Define (i) stopping potential and (ii) threshold frequency, using Einstein's equation and drawing necessary plot between relevant quantities.

उन दो महत्वपूर्ण प्रक्रियाओं का नाम लिखिए जो pn संधि बनते समय होती हैं। 18.  $(i)$ 

 $\bf{3}$ 

- पूर्ण तरंग दिष्टकारी का विद्युत् परिपथ निवेशी और निर्गत तरंग रूपों सहित खींचिए।  $(ii)$ संक्षेप में व्याख्या कीजिए कि निर्गत वोल्टता/धारा किस प्रकार एक दिशिक होती है।
- Name two important processes that occur during the formation of a pn  $(i)$ junction.
- Draw the circuit diagram of a full wave rectifier along with the input and  $(ii)$ output waveforms. Briefly explain how the output voltage/current is unidirectional.
- ऊर्जा बैण्ड आरेख के आधार पर किसी चालक और अर्धचालक के बीच विभेदन कीजिए।  $\bf{3}$  $(i)$ 19.
	- नीचे दिए गए आरेख में किसी गेट के निवेशी तरंग रूप (A, B) तथा निर्गत तरंग रूप (Y)  $(ii)$ दर्शाए गए हैं। इस गेट को पहचानिए, इसकी सत्यमान सारणी लिखिए और तर्क प्रतीक खींचिए।

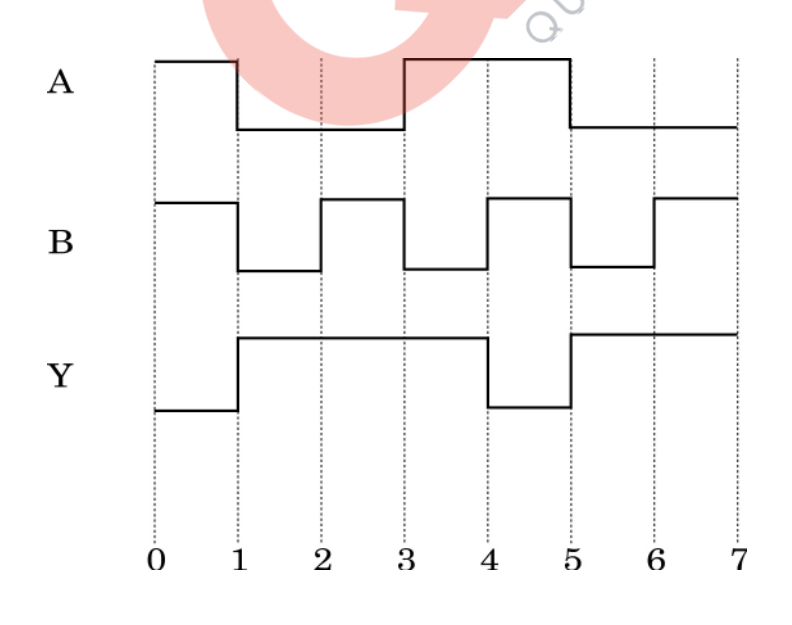

 $55/1/N$ 

**P.T.O.** 

# **QB365 - Question Bank Software**

9

- $(i)$ Distinguish between a conductor and a semi conductor on the basis of energy band diagram.
- $(ii)$ The following figure shows the input waveforms (A, B) and the output waveform (Y) of a gate. Identify the gate, write its truth table and draw its logic symbol.

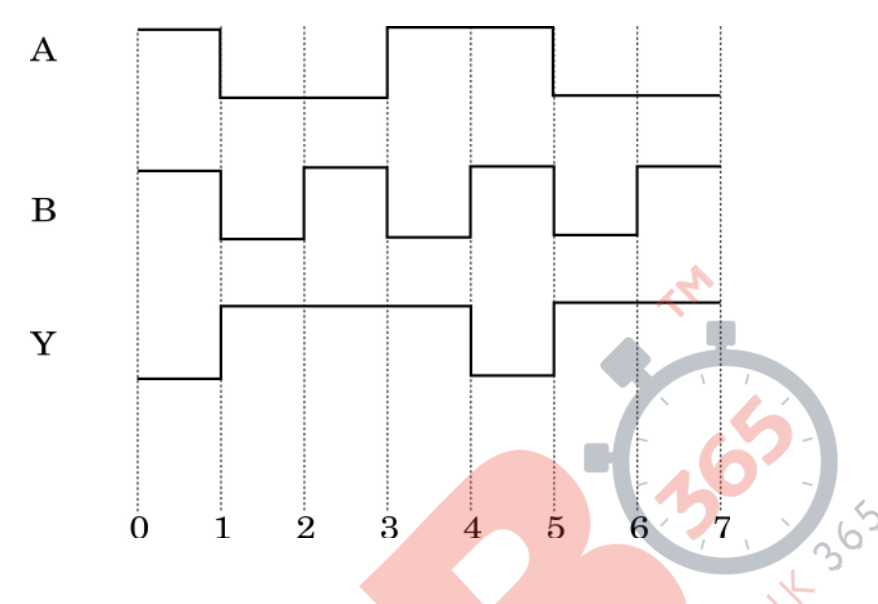

20. आकाश तरंगों द्वारा प्रसारण क्या है? उन कारकों क<mark>ा उल्ले</mark>ख कीजिए जो इनके प्रसारण के  $\overline{\mathbf{3}}$ परिसर को सीमित करते हैं। आकाश तरंगों द्वारा प्रसारण के लिए दो एन्टेनाओं के बीच की अधिकतम दृष्टि रेखी<mark>य दूरी के लिए व्यंजक प्राप्त की</mark>जिए।

What is space wave propagation? State the factors which limit its range of propagation. Derive an expression for the maximum line of sight distance between two antennas for space wave propagation.

- किसी रेडियोएक्टिव नाभिक के नमूने के रेडियोएक्टिव क्षय की दर के नियम के लिए  $\bf{3}$  $(a)$ 21. गणितीय व्यंजक व्युत्पन्न कीजिए।
	- किसी दिए गए रेडियोएक्टिव नाभिक की औसत आयु उसके क्षय-स्थिरांक (विघटन- $(b)$ स्थिरांक) से किस प्रकार संबंधित है?
	- $(a)$ Derive the mathematical expression for law of radioactive decay for a sample of a radioactive nucleus.
	- How is the mean life of a given radioactive nucleus related to the decay (b) constant?

 $55/1/N$ 

10

- कोई पर्दा किसी बिम्ब से 100 cm दूरी पर स्थित है। इस पर्दे पर किसी उत्तल लेंस की 22.  $(i)$ दो स्थितियों, जिनके बीच की दूरी 20 cm है, के लिए प्रतिबिम्ब बनते हैं। लेंस की फोकस दरी परिकलित कीजिए।
	- कोई अभिसारी लेंस किसी अपसारी लेंस के समाक्ष सम्पर्क में रखा है तथा दोनों लेंसों की  $(ii)$ फोकस दरियां समान हैं। इस संयोजन का फोकस दरी क्या है?
	- A screen is placed at a distance of 100 cm from an object. The image of  $(i)$ the object is formed on the screen by a convex lens for two different locations of the lens separated by 20 cm. Calculate the focal length of the lens used.
	- A converging lens is kept coaxially in contact with a diverging lens both  $(ii)$ the lenses being of equal focal length. What is the focal length of the combination?

# BECTION - D

23. सीमा के चाचा जी को डॉक्टर ने <mark>मस्तिष्क का MRI (चुम्ब</mark>कीय अनुनाद चित्रण) क्रमवीक्षण  $\overline{\mathbf{4}}$ कराने का परामर्श दिया। उसके चाचा जी को यह मंह<mark>गा लगा</mark> और वे इसे स्थगित करना चाहते थे।

जब सीमा क<mark>ो यह</mark> ज्ञात हुआ, तो उसने अपने परिवार से सहायता ली और डॉक्टर से सम्पर्क भी किया त<mark>था उन्</mark>होंने भी इ<mark>लाज के खर्च में</mark> भारी छूट देने का आश्वासन दिया। इसके पश्चात सीमा ने अपन<mark>े चाचा जी को इस प</mark>रीक्षण के लिए मना लिया, ताकि उनके मस्तिष्क की स्थिति के बारे में ज्ञात हो सके। परीक्षण से प्राप्त जानकारी ने डॉक्टर को उचित इलाज करने में अत्यधिक सहायता दी।

उपरोक्त गद्यांश के आधार पर नीचे दिए गए प्रश्नों के उत्तर दीजिए:

- आपके विचार से सीमा, उसके परिवार तथा डॉक्टर द्वारा किन मुल्यों को दर्शाया गया है?  $(a)$
- MRI परीक्षण के अत्यधिक महंगे होने का क्या सम्भावित कारण हो सकता है?  $(b)$
- यह मानते हुए कि MRI परीक्षण 0.1 T के चुम्बकीय क्षेत्र का उपयोग करके किया गया,  $\left( \mathrm{c} \right)$ तो उस प्रोटॉन (आवेश=1.6×10<sup>-19</sup> C) पर, जो 10<sup>4</sup> m/s की चाल से गतिमान था, चम्बकीय क्षेत्र द्वारा आरोपित बल का निम्नतम और अधिकतम मान ज्ञात कीजिए।

 $55/1/N$ 

**P.T.O.** 

 $\bf{3}$ 

Seema's uncle was advised by his doctor to have an MRI (Magnetic Resonance Imaging) scan of his brain. Her uncle felt it to be expensive and wanted to postpone it.

When Seema learnt about this, she took the help of her family and also approached the doctor, who also offered a substantial discount. She then convinced her uncle to undergo the test to enable the doctor to know the condition of his brain. The information thus obtained greatly helped the doctor to treat him properly.

Based on the above paragraph, answer the following questions:

- What according to you are the values displayed by Seema, her family and  $(a)$ the doctor?
- (b) What could be the possible reason for MRI test to be so expensive?
- $(c)$ Assuming that MRI test was performed using a magnetic field of 0.1 T. find the minimum and maximum values of the force that the magnetic field could exert on a proton (charge =  $1.6 \times 10^{-19}$  C) moving with a speed of  $10^4$  m/s.

# $\frac{1}{\sqrt{2}}$

- 24. (a) उपयुक्त आरेख की सहायत<mark>ा से किसी बाह्य विद्युत् क्षे</mark>त्र मे<del>ं स्थि</del>त किसी चालक और  $\overline{5}$ परावैद्युत के व्यवहार में विभेदन <mark>कीजिए। धूवित परा</mark>वैद्युत किस प्रकार मूल विद्युत क्षेत्र को रूपांतरित करता है?
	- धारिता C के <mark>किसी संधारित्र को emf E की किसी बैटरी द्वारा पू</mark>र्णत: आवेशित किया (b) जाता है। इस<mark>के प</mark>श्चात् इसक<mark>ा बैटरी से सम्प</mark>र्क काट दिया जाता है। अब यदि संधारित्र को पट्टिकाओ<mark>ं के बीच का पृथकन दो ग</mark>ना कर दिया जाए, तो निम्नलिखित में क्या परिवर्तन होगा?
		- संधारित्र में संचित आवेश।  $(i)$
		- (ii) पट्टिकाओं के बीच क्षेत्र की तीव्रता।
		- (iii) संधारित्र द्वारा संचित ऊर्जा।

प्रत्येक स्थिति में अपने उत्तर की पष्टि कीजिए।

### अथवा

(a) स्पष्ट कीजिए कि किसी भी आवेश-विन्यास के लिए किसी भी बिन्दु से गुजरने वाला समविभव पृष्ठ उस बिन्दु पर विद्युत् क्षेत्र के अभिलम्बवत होता है। किसी एकल आवेश ( - a) के कारण समविभव पृष्ठों को आवेश के कारण विद्युत क्षेत्र रेखाओं को दर्शाते हुए आरेखित कीजिए।

 $55/1/N$ 

12

नीचे आरेख में दर्शाए अनुसार भुजा 'a' के किसी समबाह त्रिभुज के शीर्षों पर स्थित तीन  $(b)$ आवेशों के निकाय को विघटित करने के लिए किए जाने वाले कार्य के लिए व्यंजक प्राप्त कीजिए।

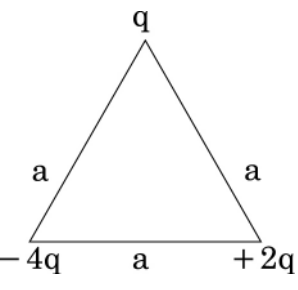

- Distinguish, with the help of a suitable diagram, the difference in the  $(a)$ behaviour of a conductor and a dielectric placed in an external electric field. How does polarised dielectric modify the original external field?
- A capacitor of capacitance C is charged fully by connecting it to a battery (b) of emf E. It is then disconnected from the battery. If the separation between the plates of the capacitor is now doubled, how will the following change?
	- $(i)$ charge stored by the capacitor.
	- $(ii)$ field strength between the plates.
	- (iii) energy stored by the capacitor.

Justify your answer in each case.

### **OR**

- Explain why, for any charge configuration, the equipotential surface (a) through a point is normal to the electric field at that point. Draw a sketch of equipotential surfaces due to a single charge  $(-q)$ , depicting the electric field lines due to the charge.
- $(b)$ Obtain an expression for the work done to dissociate the system of three charges placed at the vertices of an equilateral triangle of side 'a' as shown below.

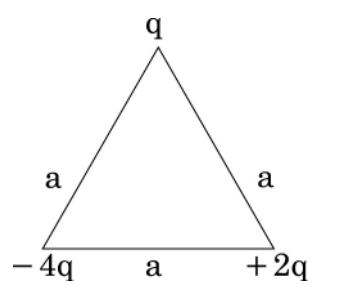

 $55/1/N$ 

13

- जब किसी छड चुम्बक को, गैल्वेनोमीटर से संयोजित, किसी कुण्डली की ओर अथवा 25.  $(a)$  $\bf{5}$ उससे दर धकेला जाता है. तो गैल्वेनोमीटर का संकेतक विक्षेपित होता है। इस विक्षेपण के लिए उत्तरदायी परिघटना को पहचानिए और उन कारकों का उल्लेख कीजिए जिन पर इस विक्षेपण का परिमाण और दिशा निर्भर करती है। इस परिघटना का वर्णन करने वाले नियमों को लिखिए।
	- जब कोई लम्बाई  $l$  और प्रतिरोध  $R$  की चालक छड़  $PQ$ , चित्र में दर्शाए अनुसार एक  $(b)$ समान चम्बकीय क्षेत्र में स्थित किसी आयताकार चालक पर चाल  $v$  से A और C के बीच मुक्त रूप से इधर-उधर गति करती है, तो फ्लक्स, emf और बल में परिवर्तन को आरेखित कीजिए।

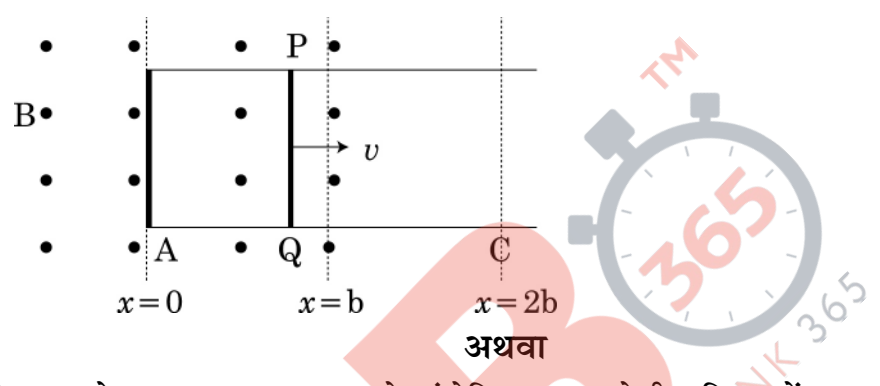

किसी a.c. वोल्टता  $v = v_{\text{m}}$  sinot से संयोजित LCR श्रेणी परिपथ में धारा के लिए व्यंजक व्यत्पन्न करने के लिए फ़ेजर आरेख का उपयोग कीजिए। अब इस परिपथ में क्षयित शक्ति के व्यंजक प्राप्त की<mark>जिए। यह दर्शाइए कि अनुनाद के</mark> समय अधिकतम शक्ति क्षय होता है।

- $(a)$ When a bar magnet is pushed towards (or away) from the coil connected to a galvanometer, the pointer in the galvanometer deflects. Identify the phenomenon causing this deflection and write the factors on which the amount and direction of the deflection depends. State the laws describing this phenomenon.
- Sketch the change in flux, emf and force when a conducting rod PQ of (b) resistance R and length l moves freely to and fro between A and C with speed  $v$  on a rectangular conductor placed in uniform magnetic field as shown in the figure.

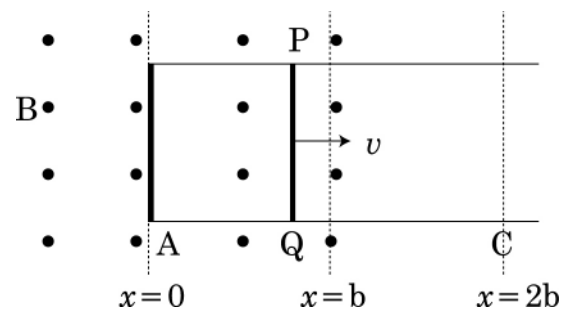

 $55/1/N$ 

14

### **OR**

In a series LCR circuit connected to an a.c. source of voltage  $v = v_m$  sinot, use phasor diagram to derive an expression for the current in the circuit. Hence obtain the expression for the power dissipated in the circuit. Show that power dissipated at resonance is maximum.

घुर्णन करते पोलरॉयड में से देखने पर आने वाले अध्रुवित प्रकाश की तीव्रता में विचरण 26.  $(a)$ 5 क्यों दिखाई देता है? आरेख की सहायता से यह दर्शाइए कि प्रकीर्णन द्वारा किस प्रकार सूर्य से आने वाला

प्रकाश रैखिकत: ध्रुवित हो जाता है।

(b) तीन सर्वसम पोलरॉयड शीट  $\mathbf{P}_1$ ,  $\mathbf{P}_2$  और  $\mathbf{P}_3$  इस प्रकार अभिविन्यासित है कि  $\mathbf{P}_2$  और  $P_3$  के पारित अक्ष  $P_1$  के पारित अक्ष से क्रमश: 60° और 90° कोण बनाते हैं। चित्र में दर्शाए अनुसार  $P_1$  के सामने  $I_0$  तीव्रता का कोई अधुवित एकवर्णी प्रकाश स्रोत S स्थित है। पोलरॉयड  $P_3$  को  $P_2$  के सापेक्ष कोण  $\theta = 30^{\circ}$  और 60° पर घूर्णन कराने पर किसी प्रेक्षक O द्वारा दिखाई देने वाले प्रकाश की तीव्रताएं ज्ञात कोजिए।

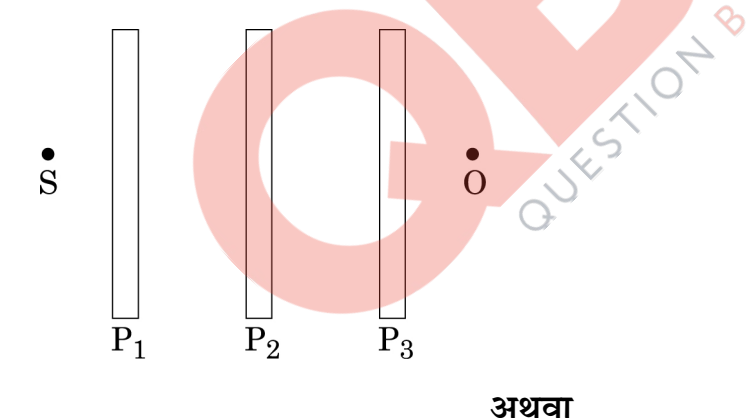

बिन्दु पर संपोषी व्यतिकरण और विनाशी व्यतिकरण के लिए शर्तें प्राप्त कीजिए। (b) यंग के द्वि झिरी प्रयोग में केन्द्रीय उच्चिष्ठ की तीव्रता  ${\rm I}_0$  है। उस बिन्दु पर तीव्रता ज्ञात

कोजिए जहाँ पथान्तर 
$$
\frac{\lambda}{6}, \frac{\lambda}{4}
$$
 तथा  $\frac{\lambda}{3}$  है।

 $55/1/N$ 

**P.T.O.** 

- Why does unpolarised light from a source show a variation in intensity  $(a)$ when viewed through a polaroid which is rotated? Show with the help of a diagram, how unpolarised light from sun gets linearly polarised by scattering.
- Three identical polaroid sheets  $P_1$ ,  $P_2$  and  $P_3$  are oriented so that the pass (b) axis of  $P_2$  and  $P_3$  are inclined at angles of 60° and 90° respectively with the pass axis of  $P_1$ . A monochromatic source S of unpolarized light of intensity  $\mathrm{I}_0$  is kept in front of the polaroid sheet  $\mathrm{P}_1$  as shown in the figure. Determine the intensities of light as observed by the observer at O, when polaroid P<sub>3</sub> is rotated with respect to P<sub>2</sub> at angles  $\theta = 30^{\circ}$  and 60°.

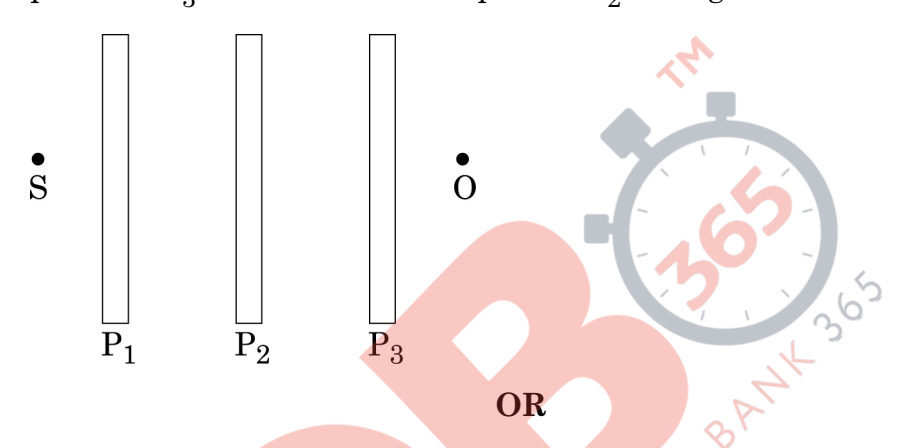

- Derive an expression for path difference in Young's double slit experiment  $(a)$ and obtain the conditions for constructive and destructive interference at a point on the screen.
- (b) The intensity at the central maxima in Young's double slit experiment is I<sub>0</sub>. Find out the intensity at a point where the path difference is  $\frac{\lambda}{6}$ ,  $\frac{\lambda}{4}$

and 
$$
\frac{\lambda}{3}
$$
.

 $55/1/N$ 

### **MARKING SCHEME**

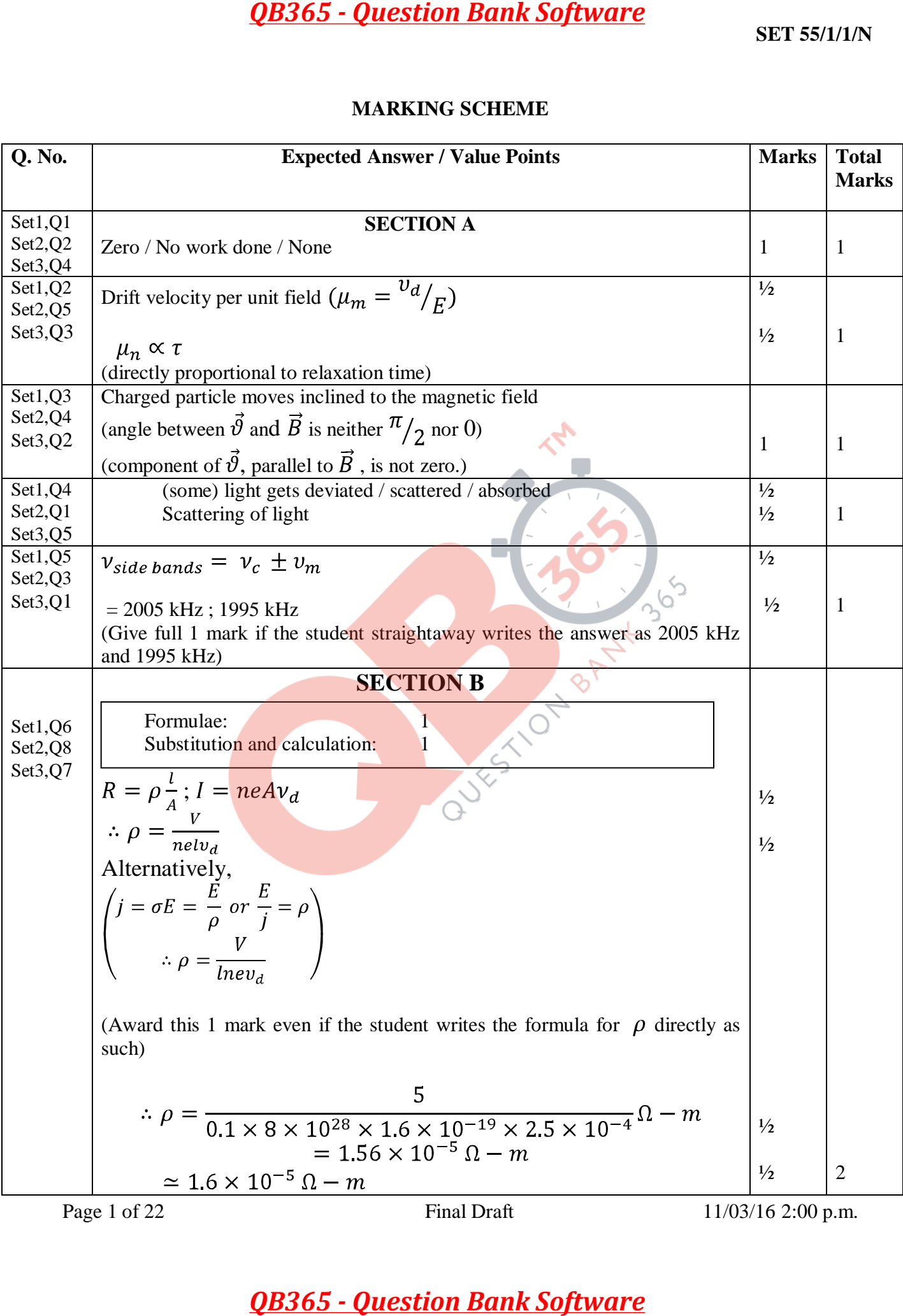

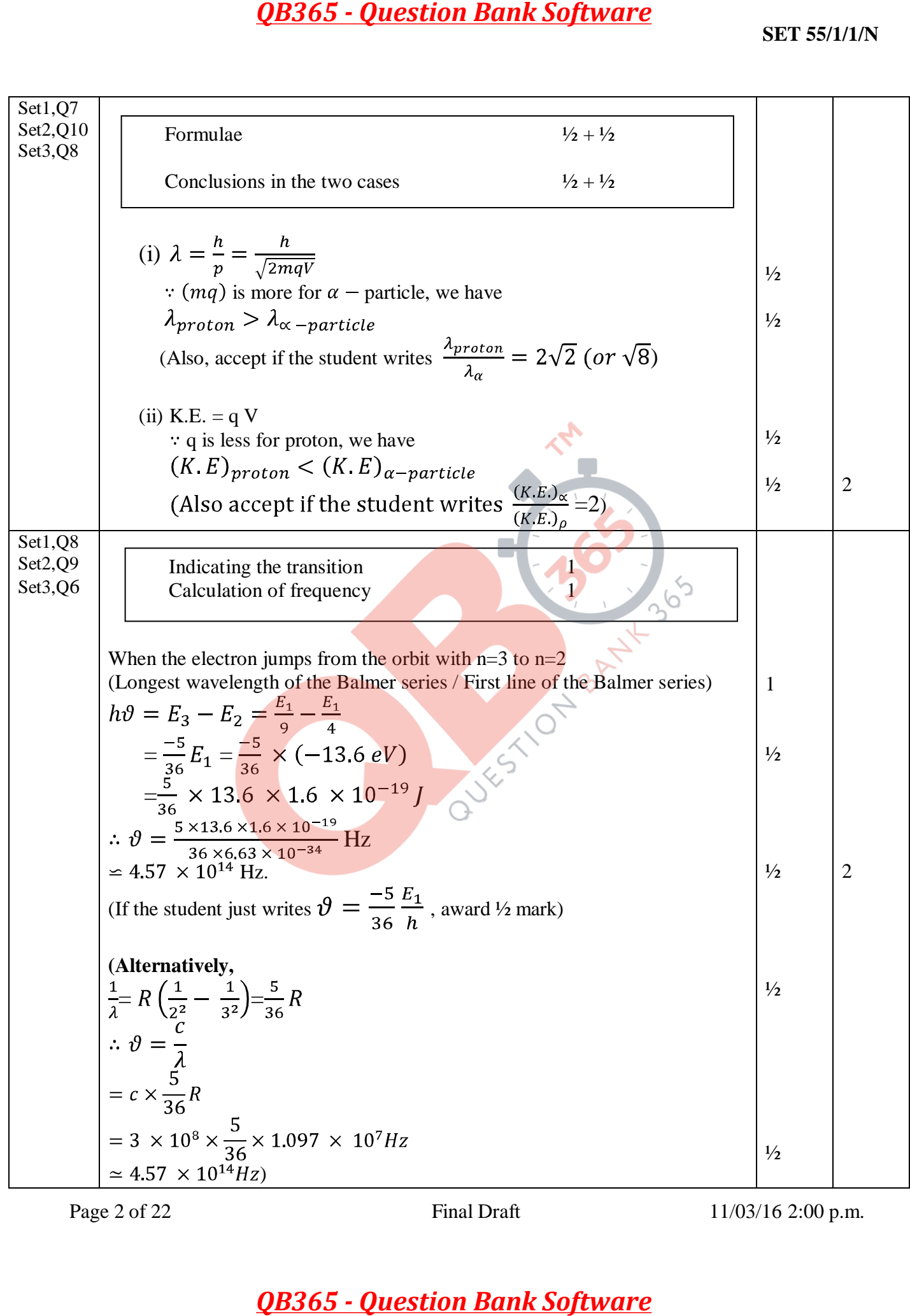

Page 2 of 22 Final Draft 11/03/16 2:00 p.m.

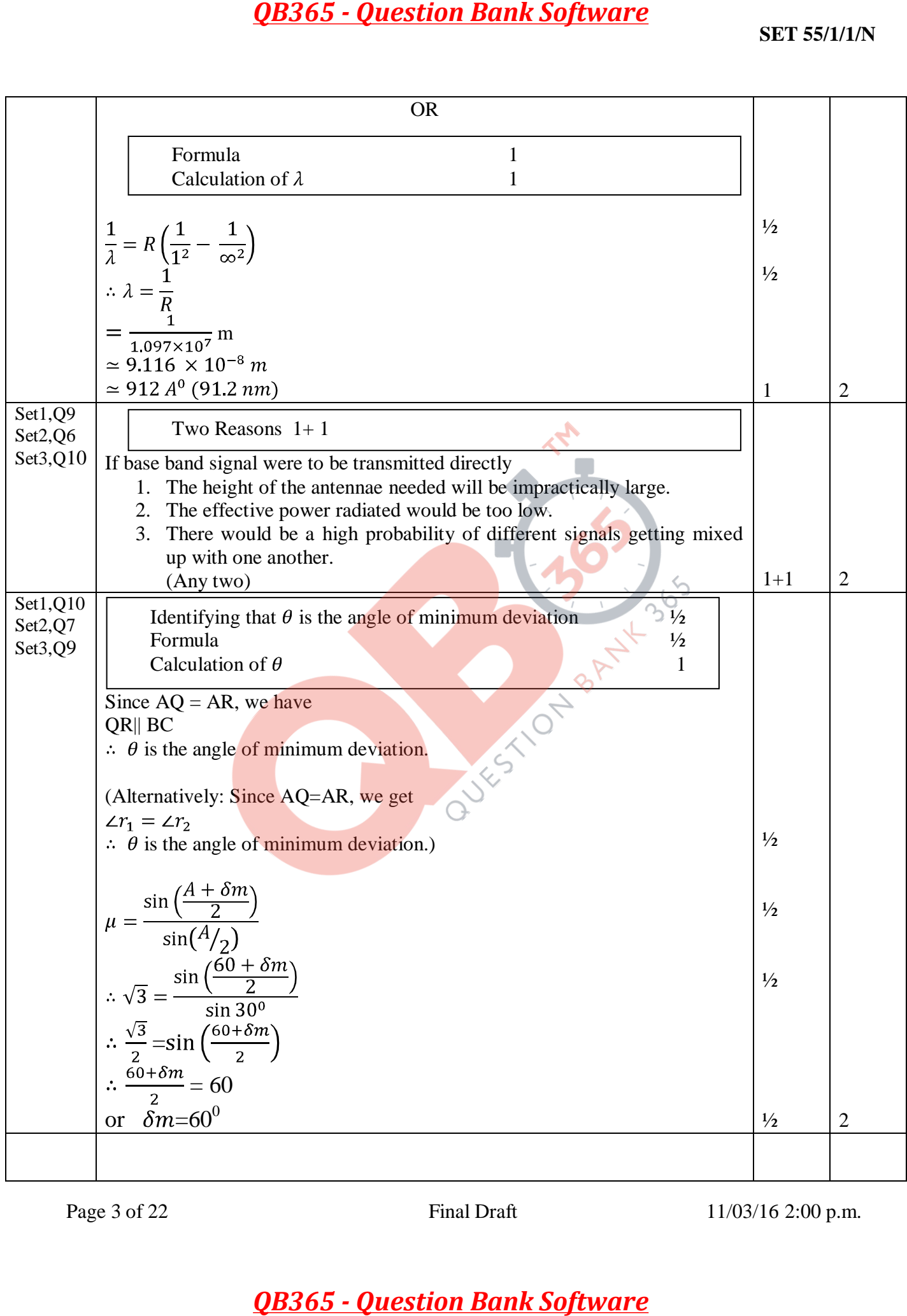

Page 3 of 22 Final Draft 11/03/16 2:00 p.m.

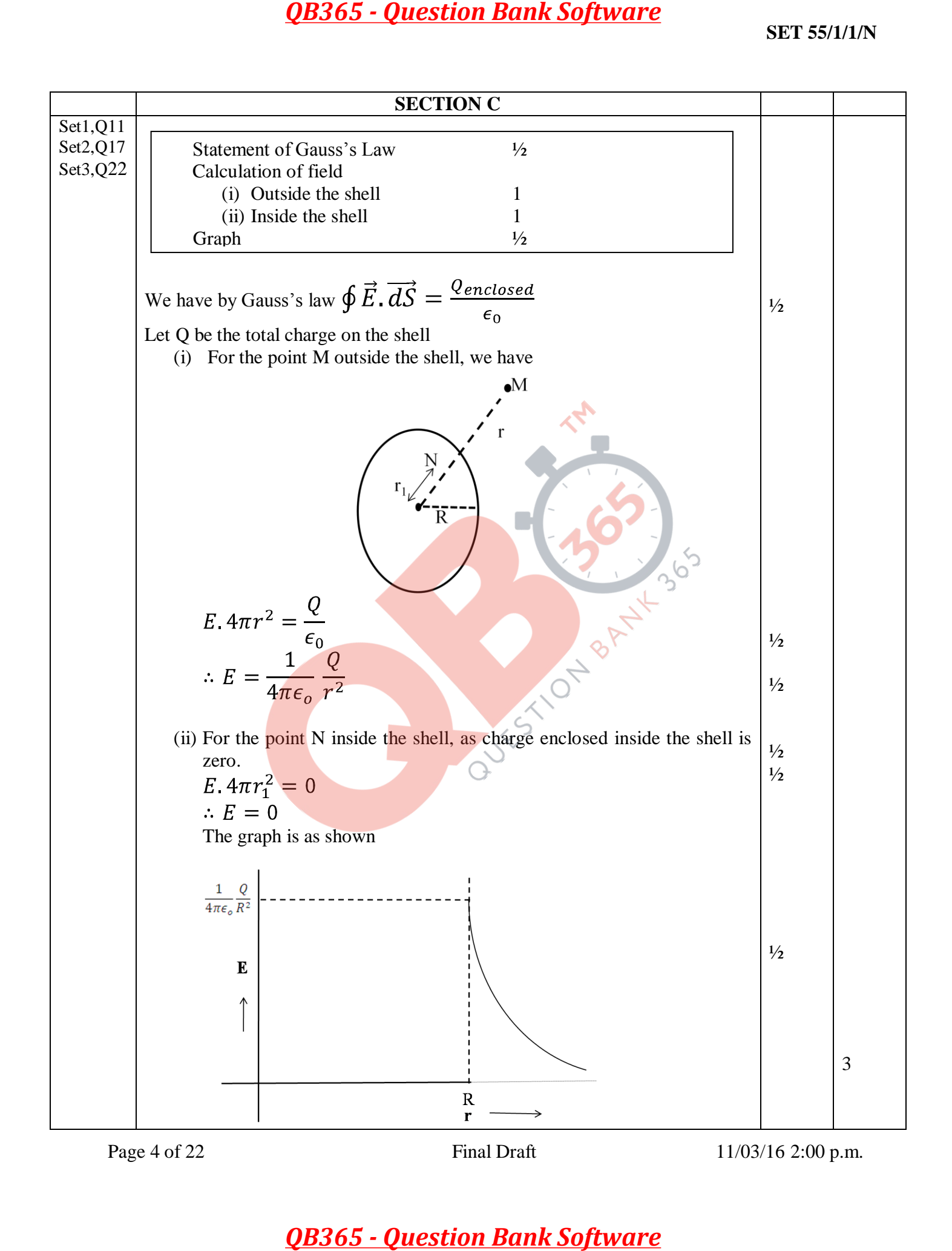

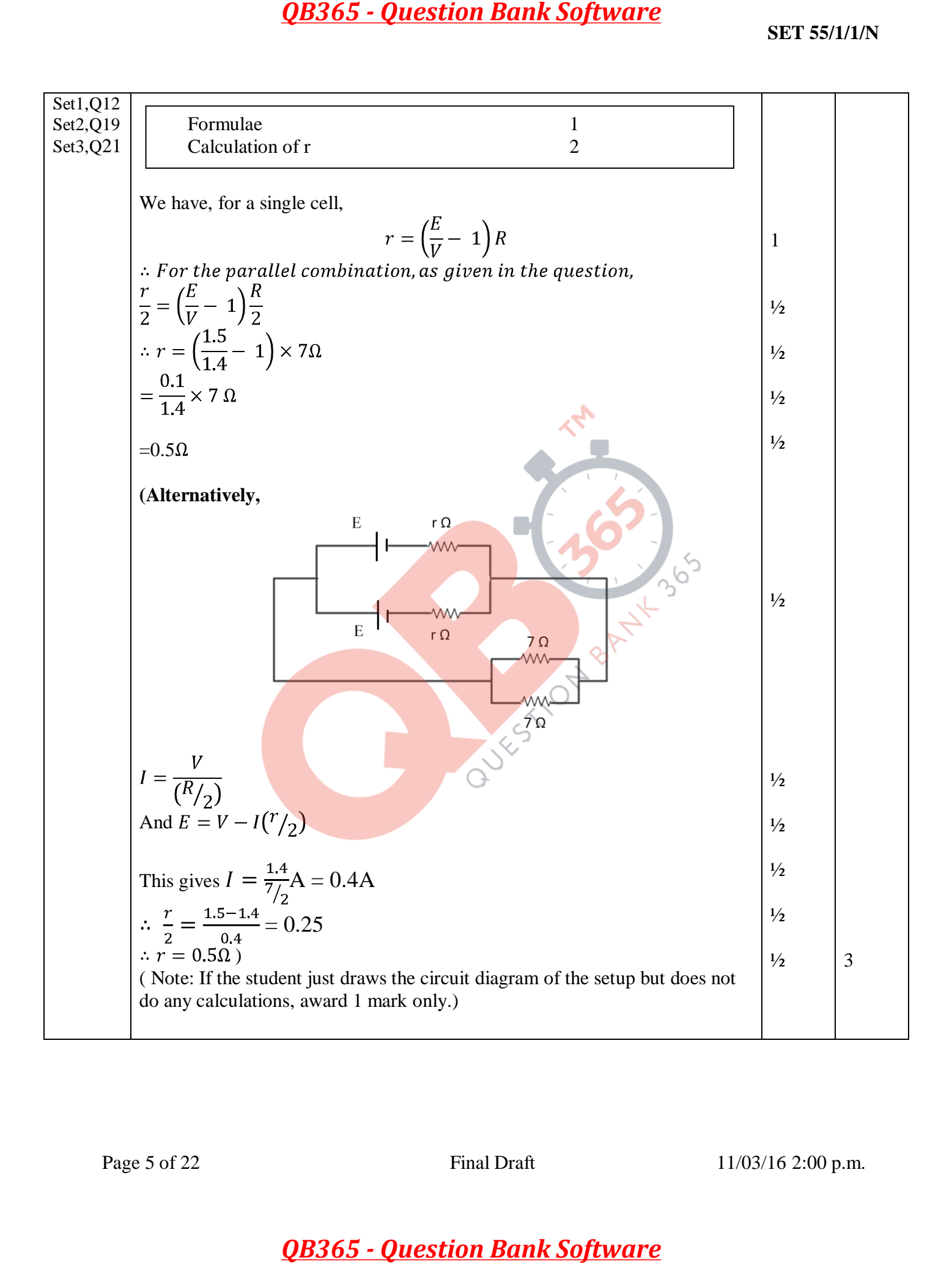

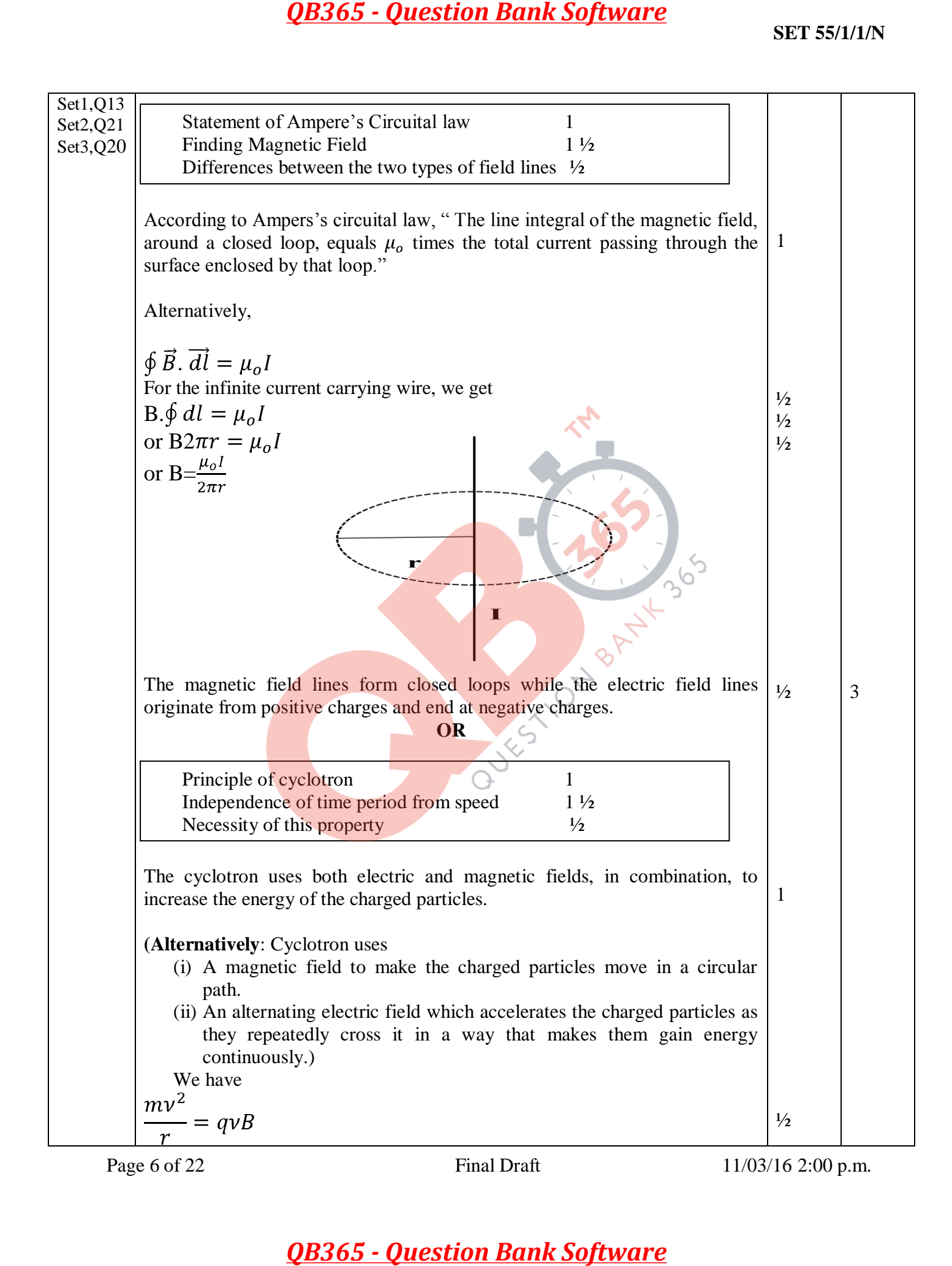

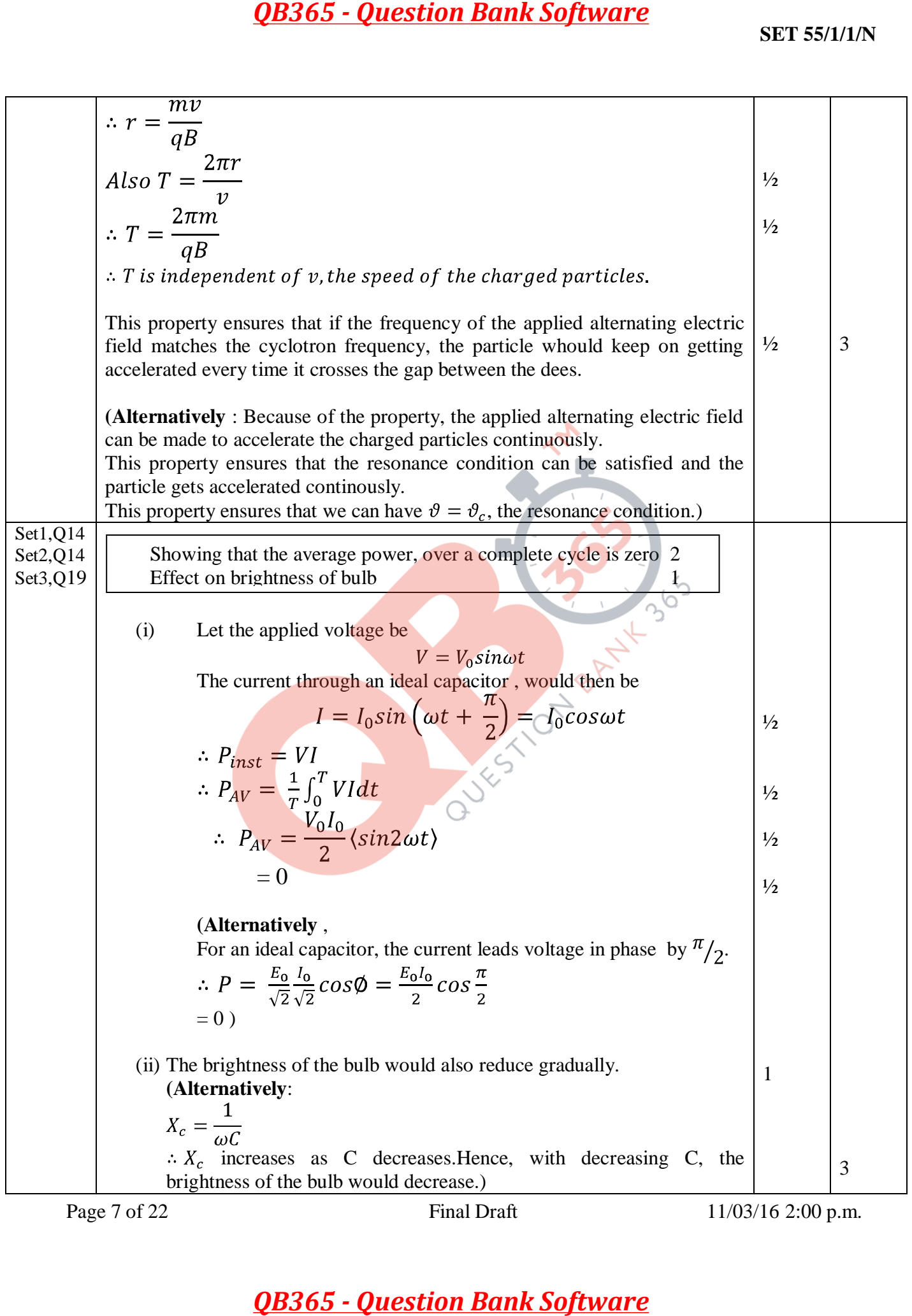

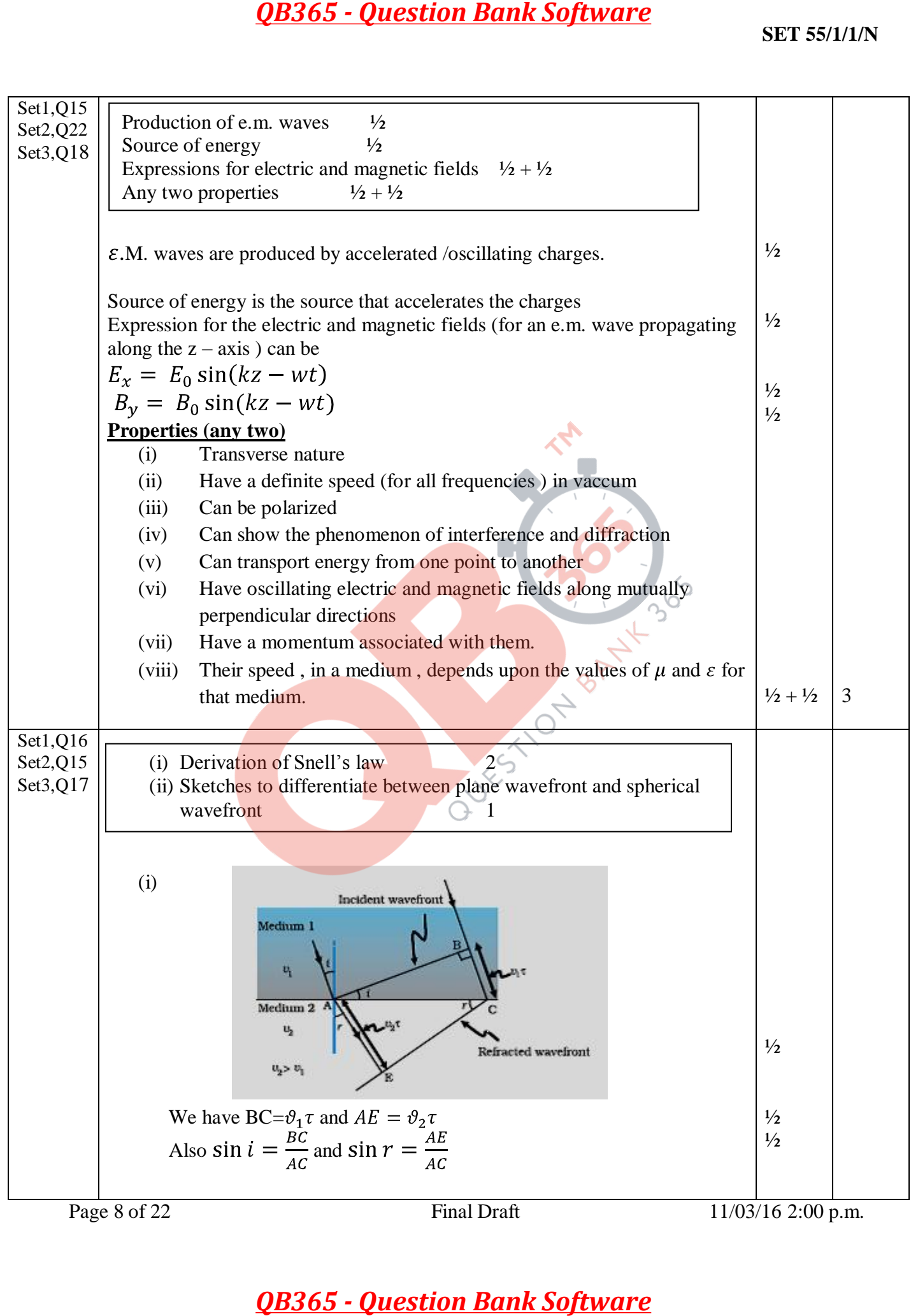

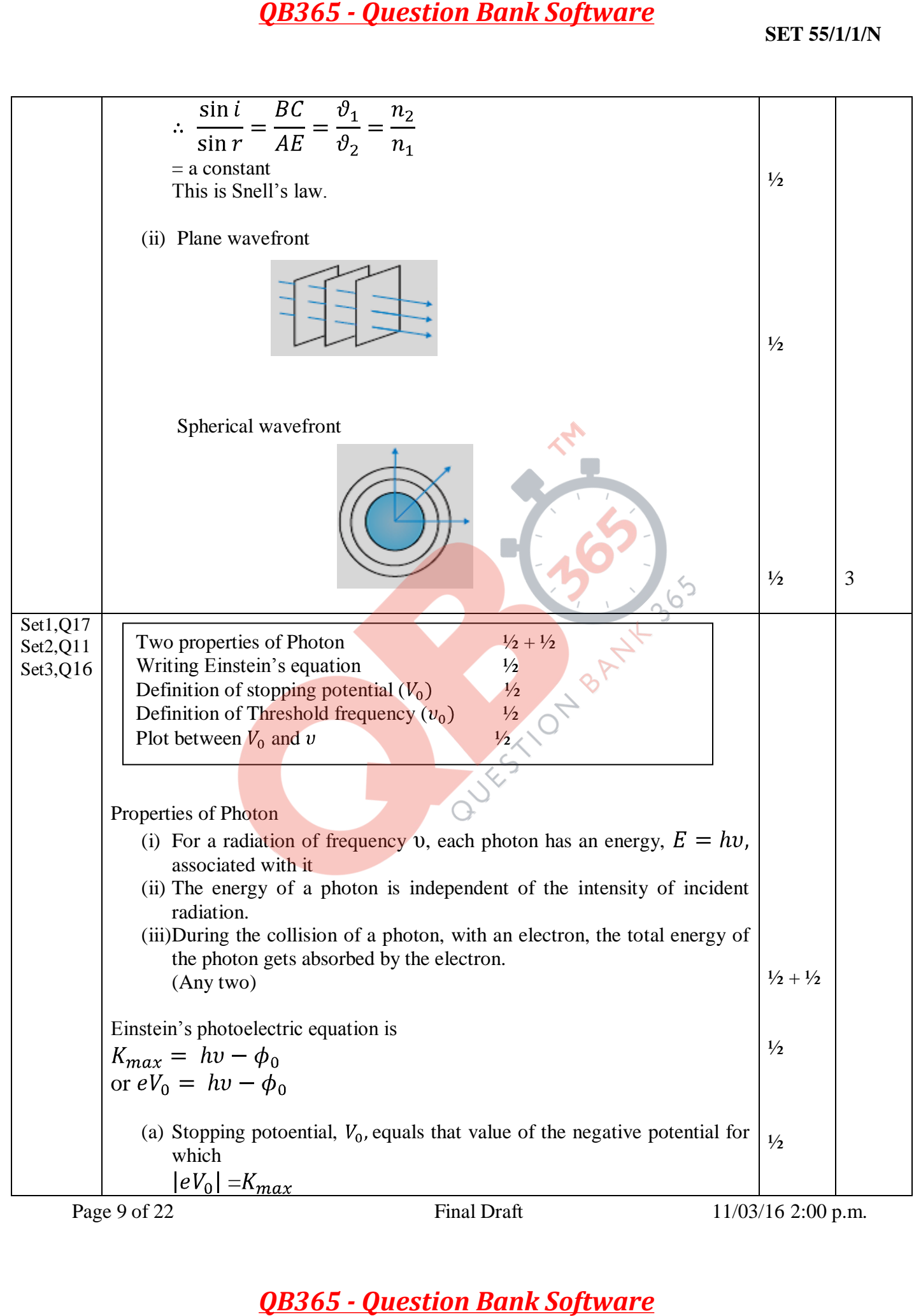

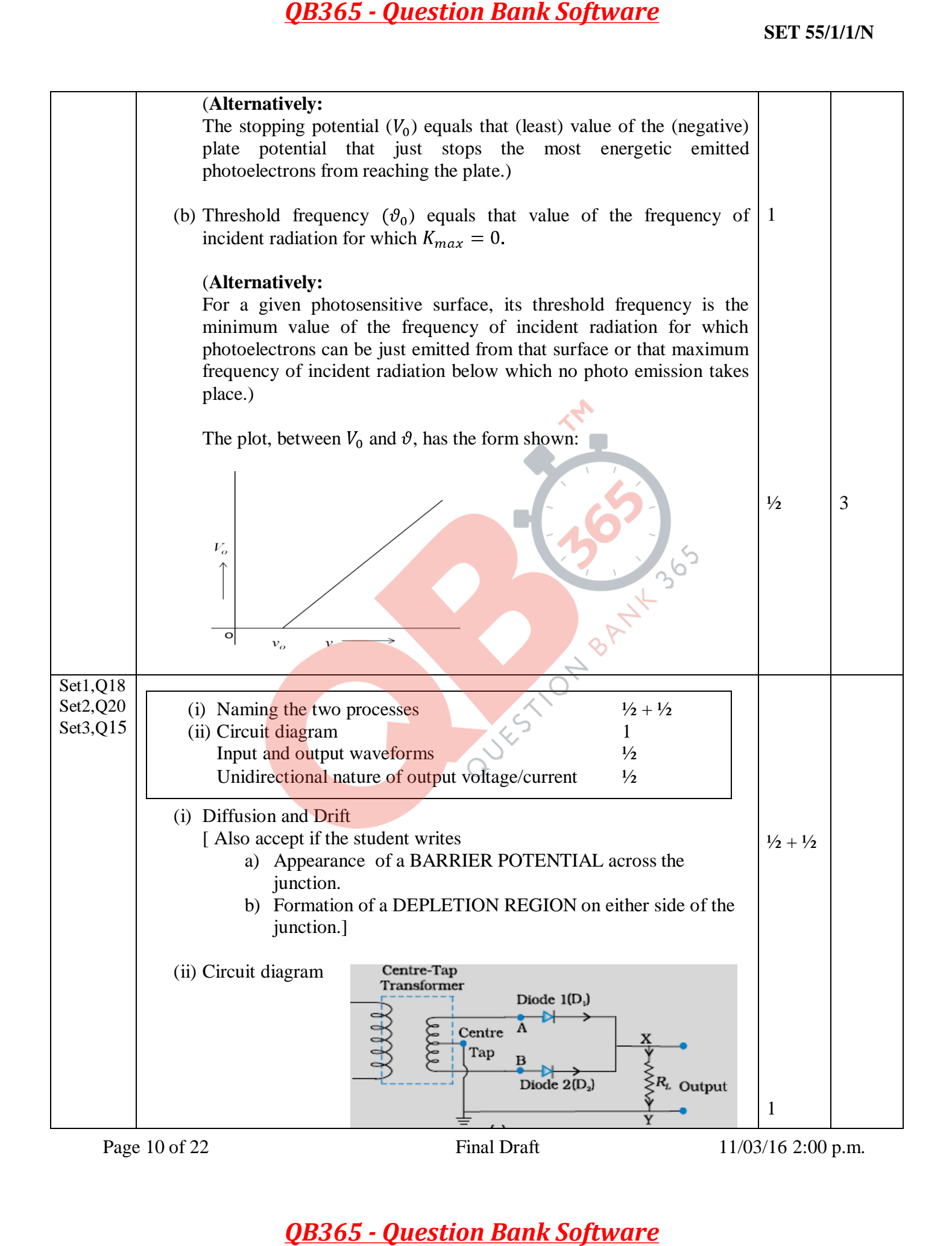

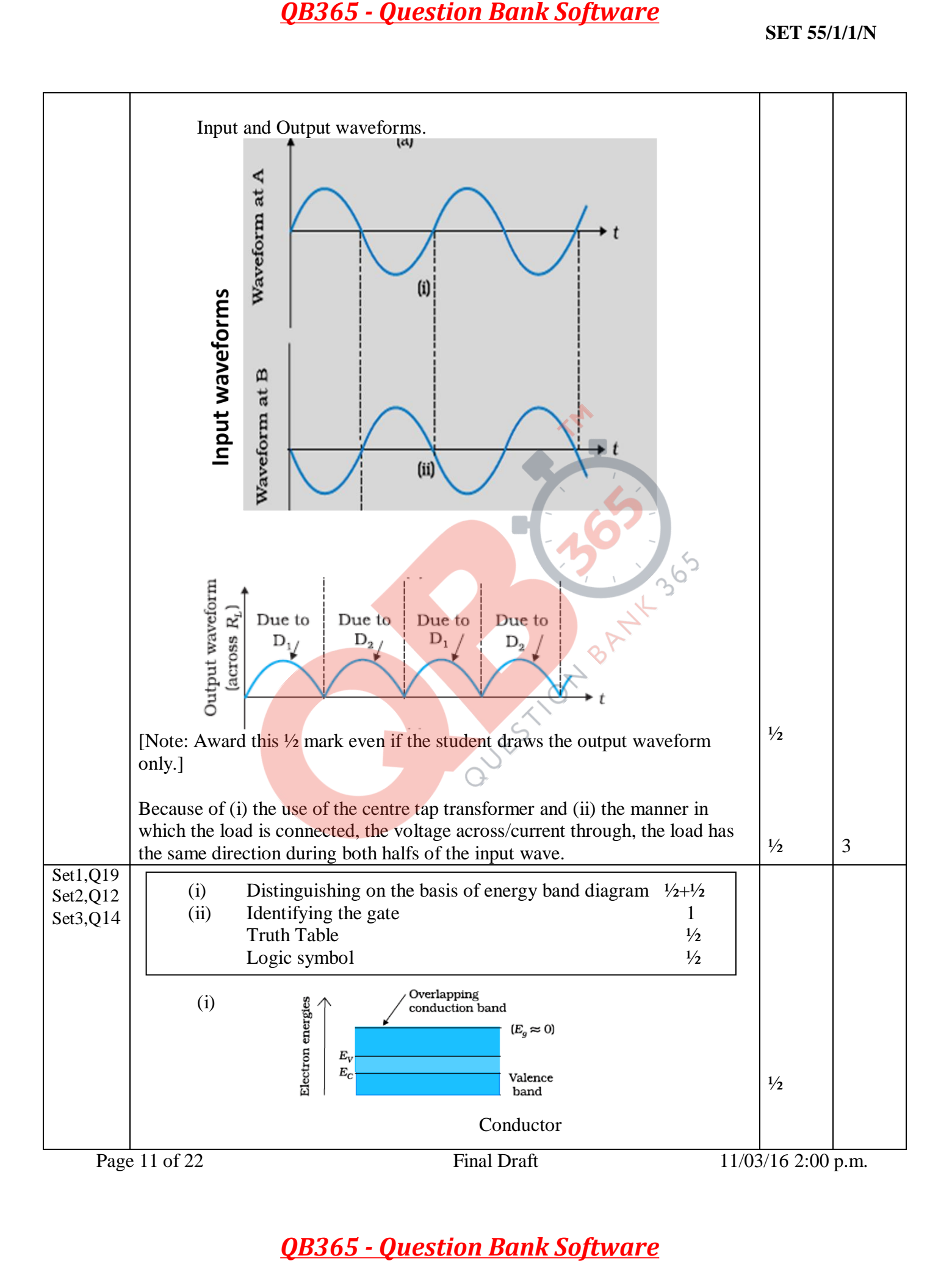

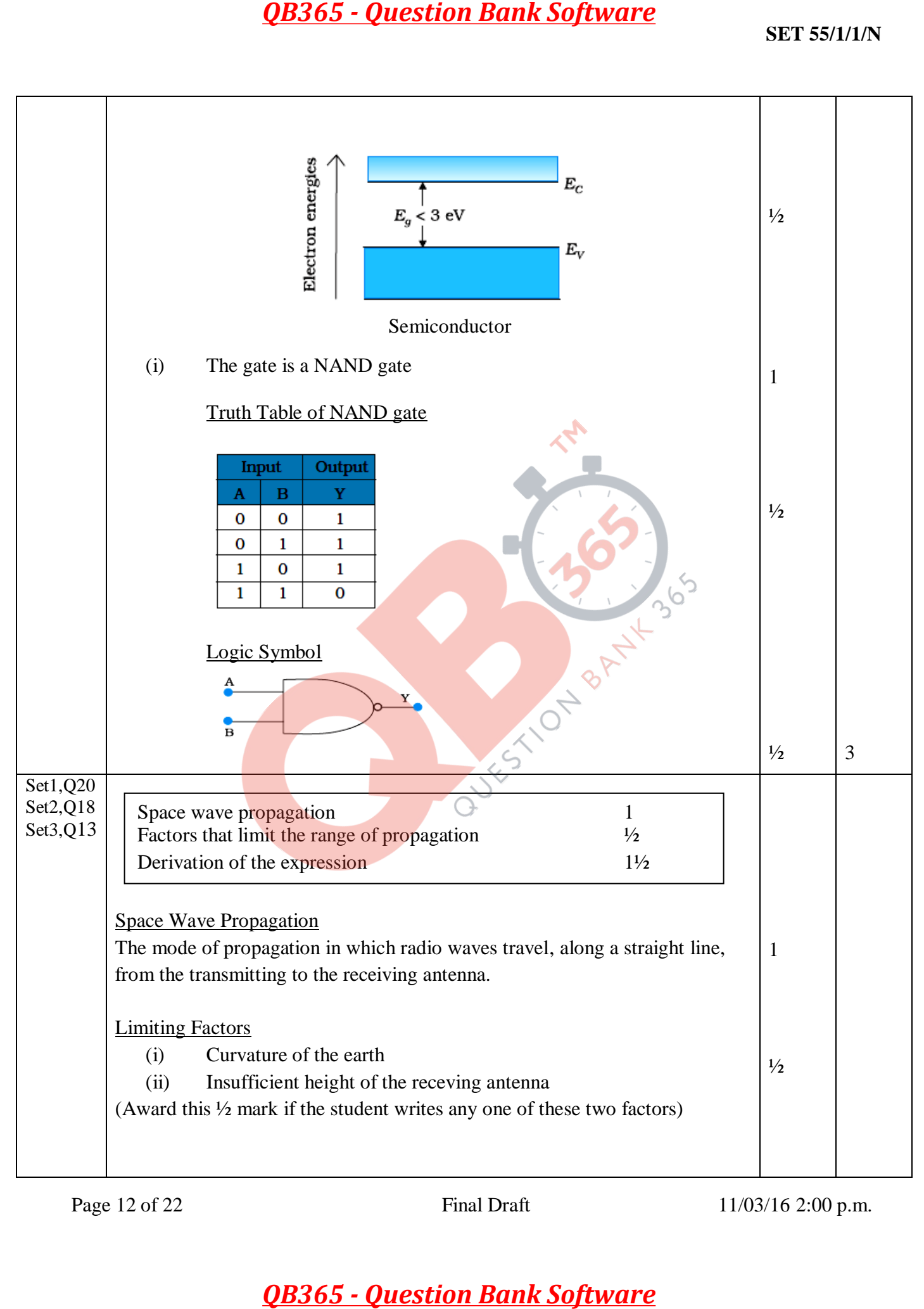

Page 12 of 22 Final Draft 11/03/16 2:00 p.m.

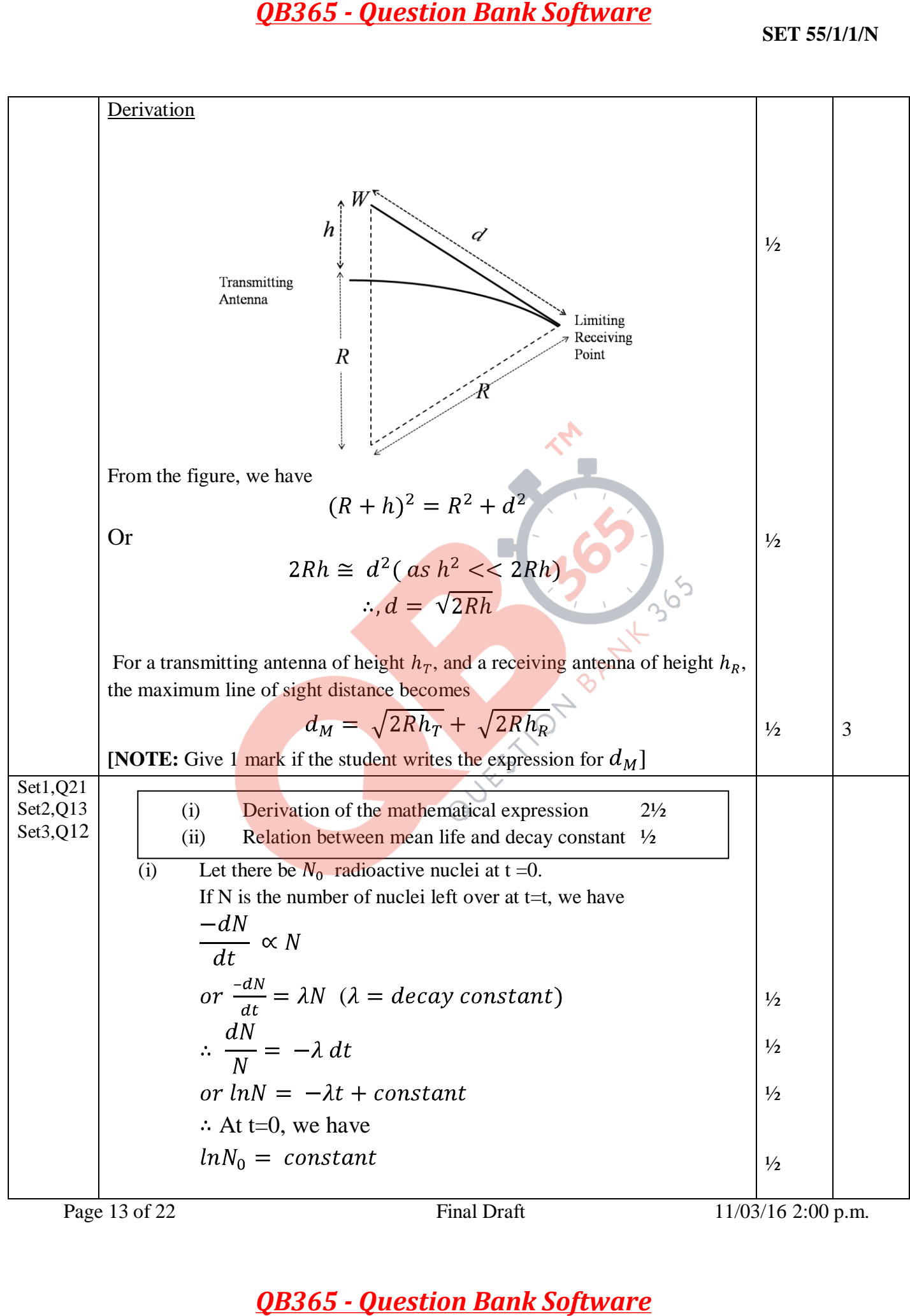

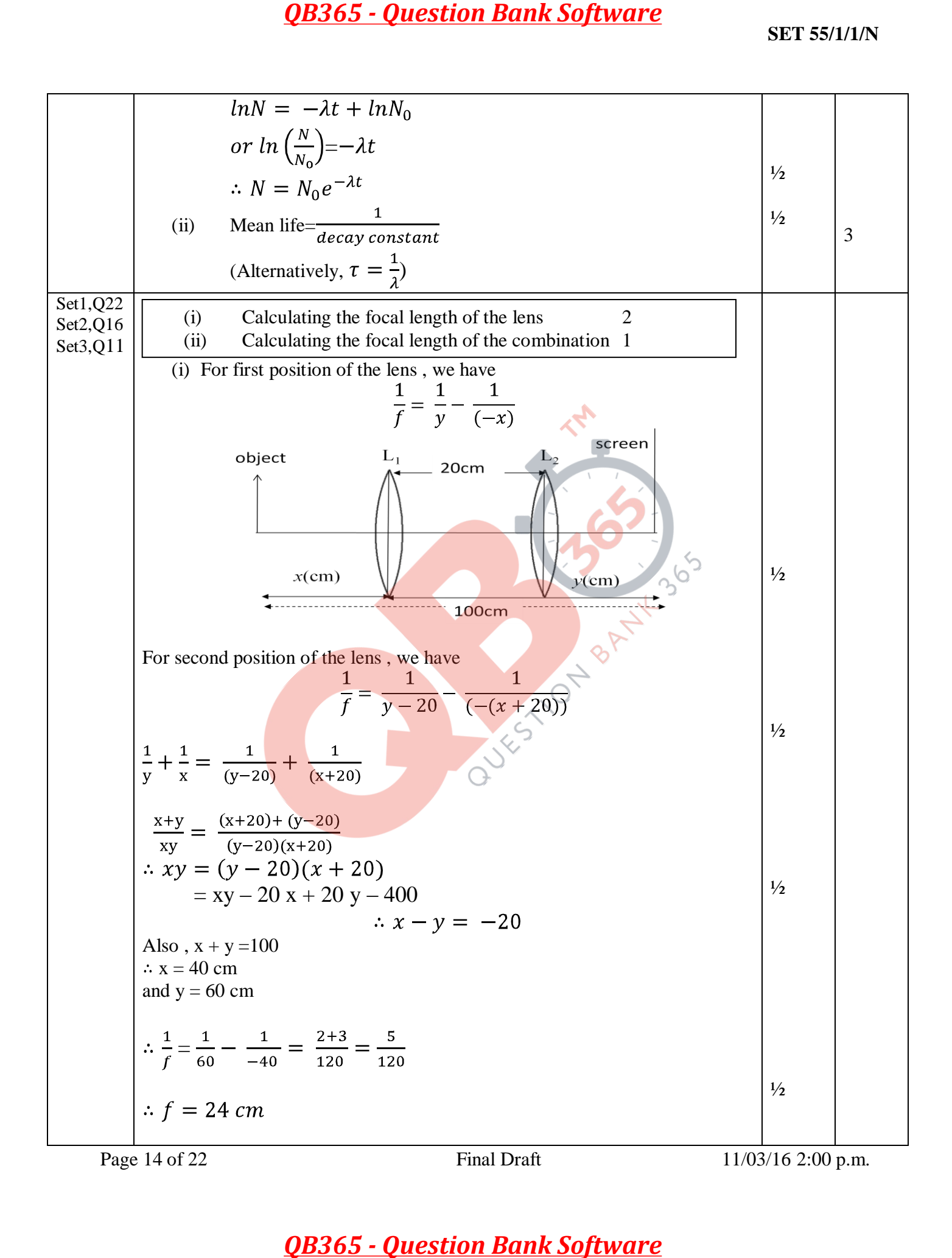

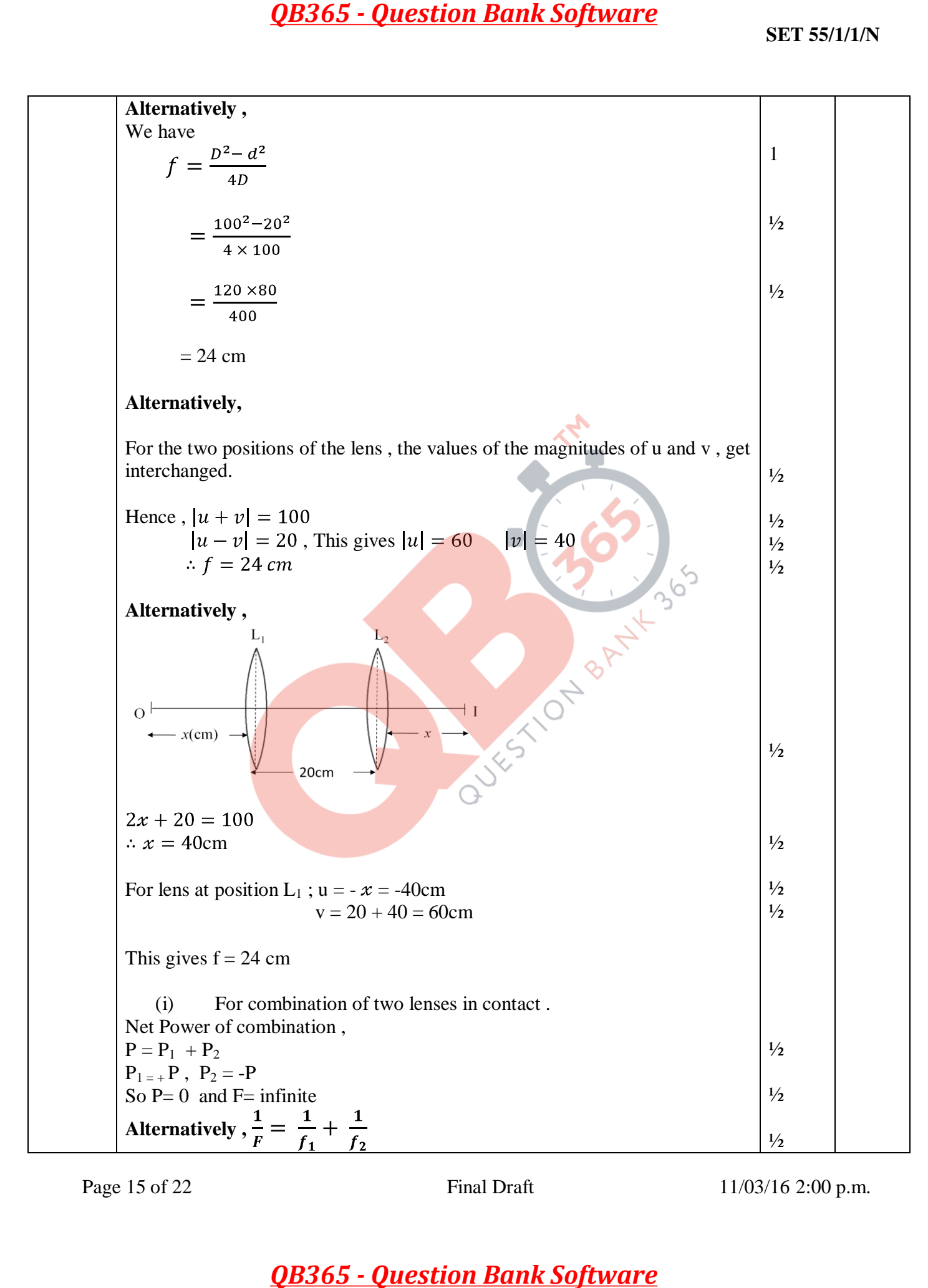

Page 15 of 22 Final Draft 11/03/16 2:00 p.m.

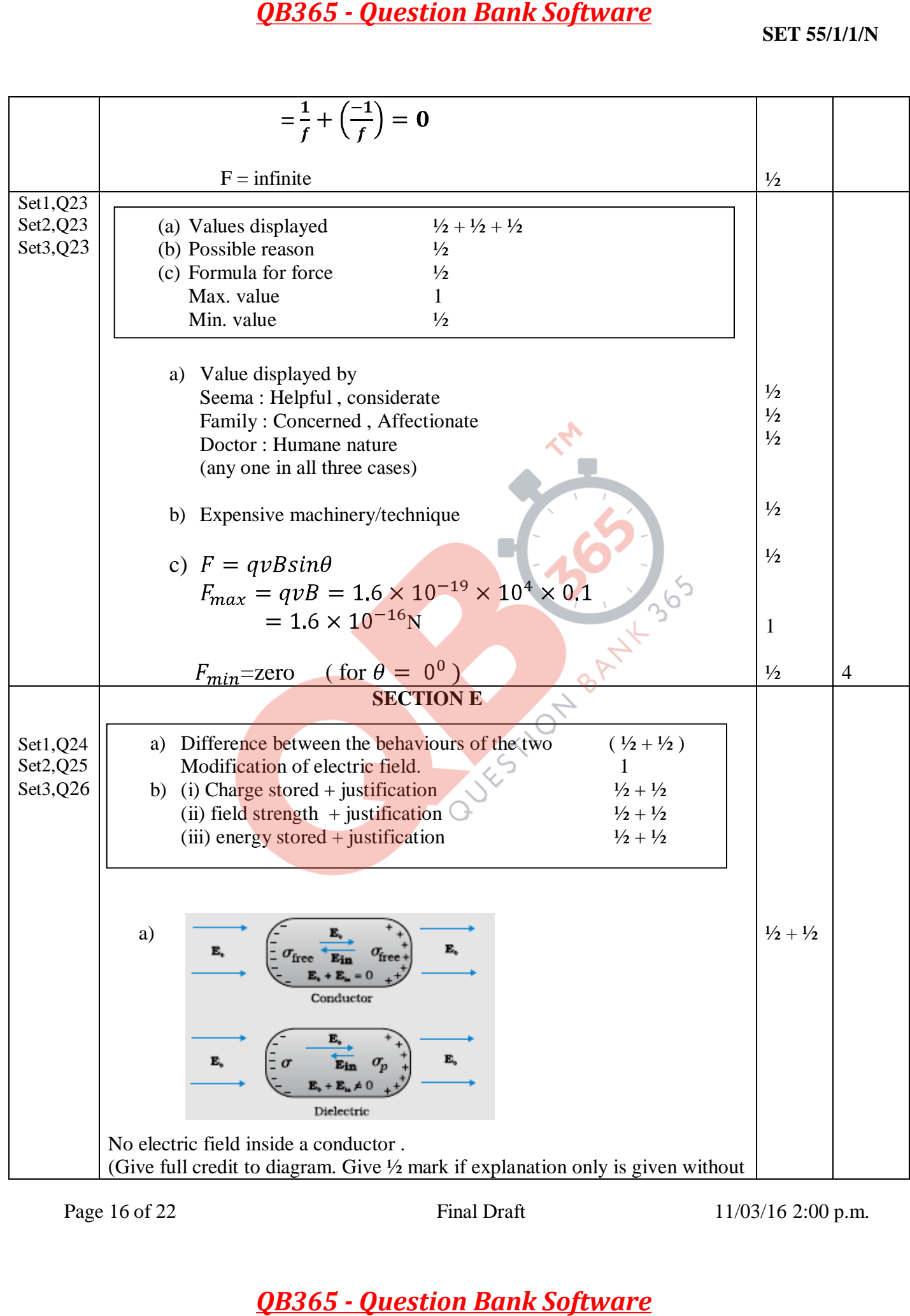

Page 16 of 22 Final Draft 11/03/16 2:00 p.m.

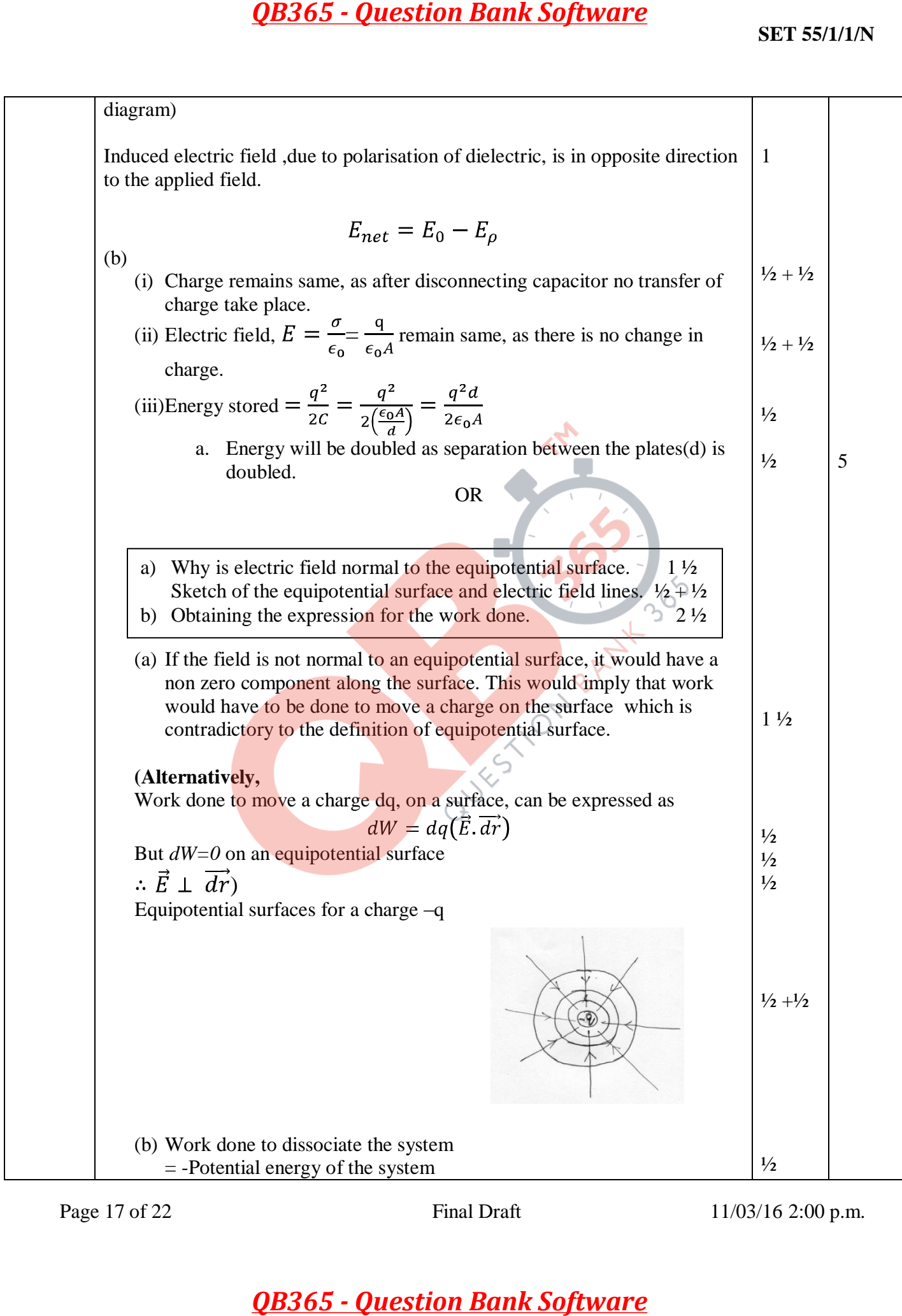

Page 17 of 22 Final Draft 11/03/16 2:00 p.m.

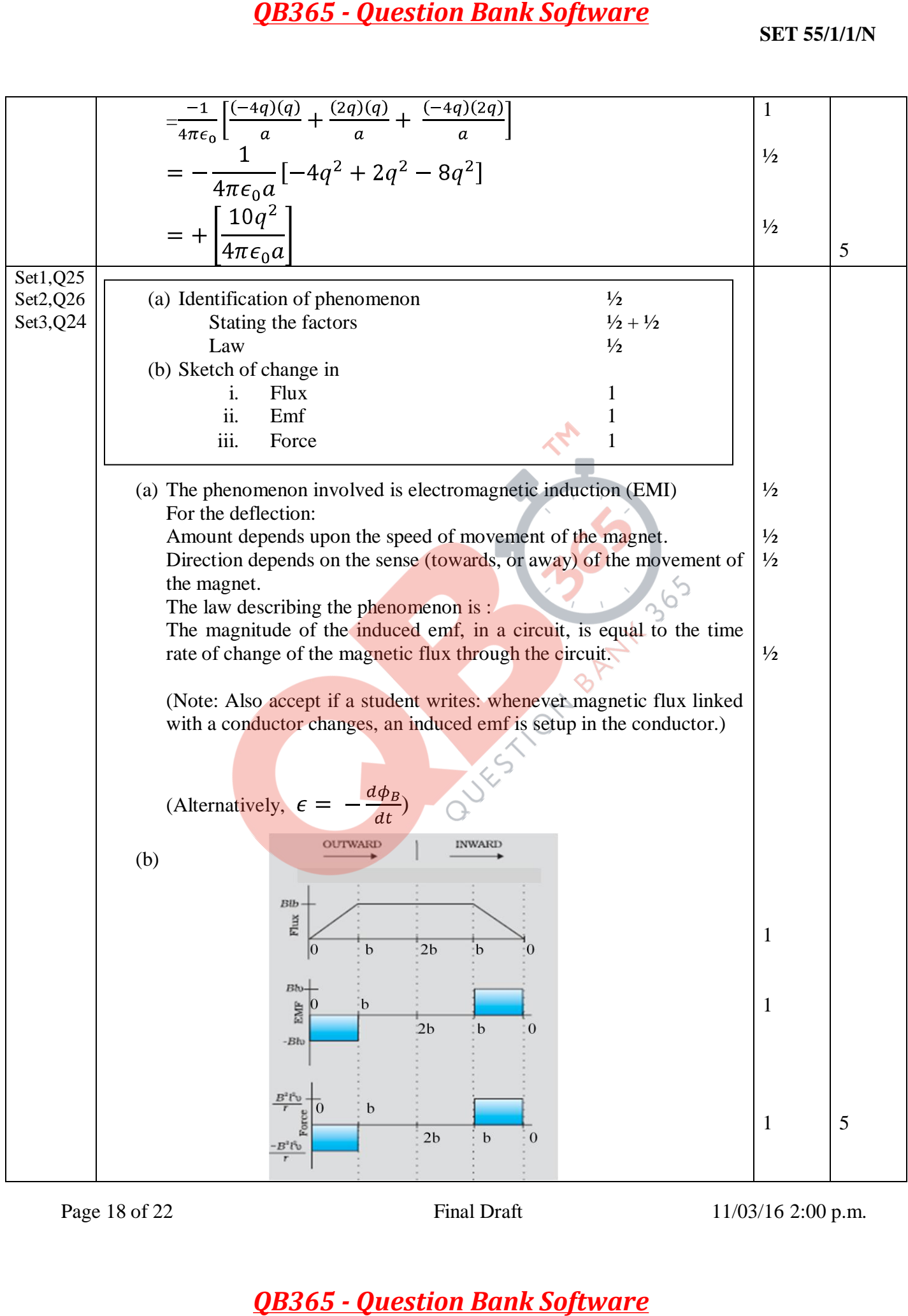

Page 18 of 22 Final Draft 11/03/16 2:00 p.m.

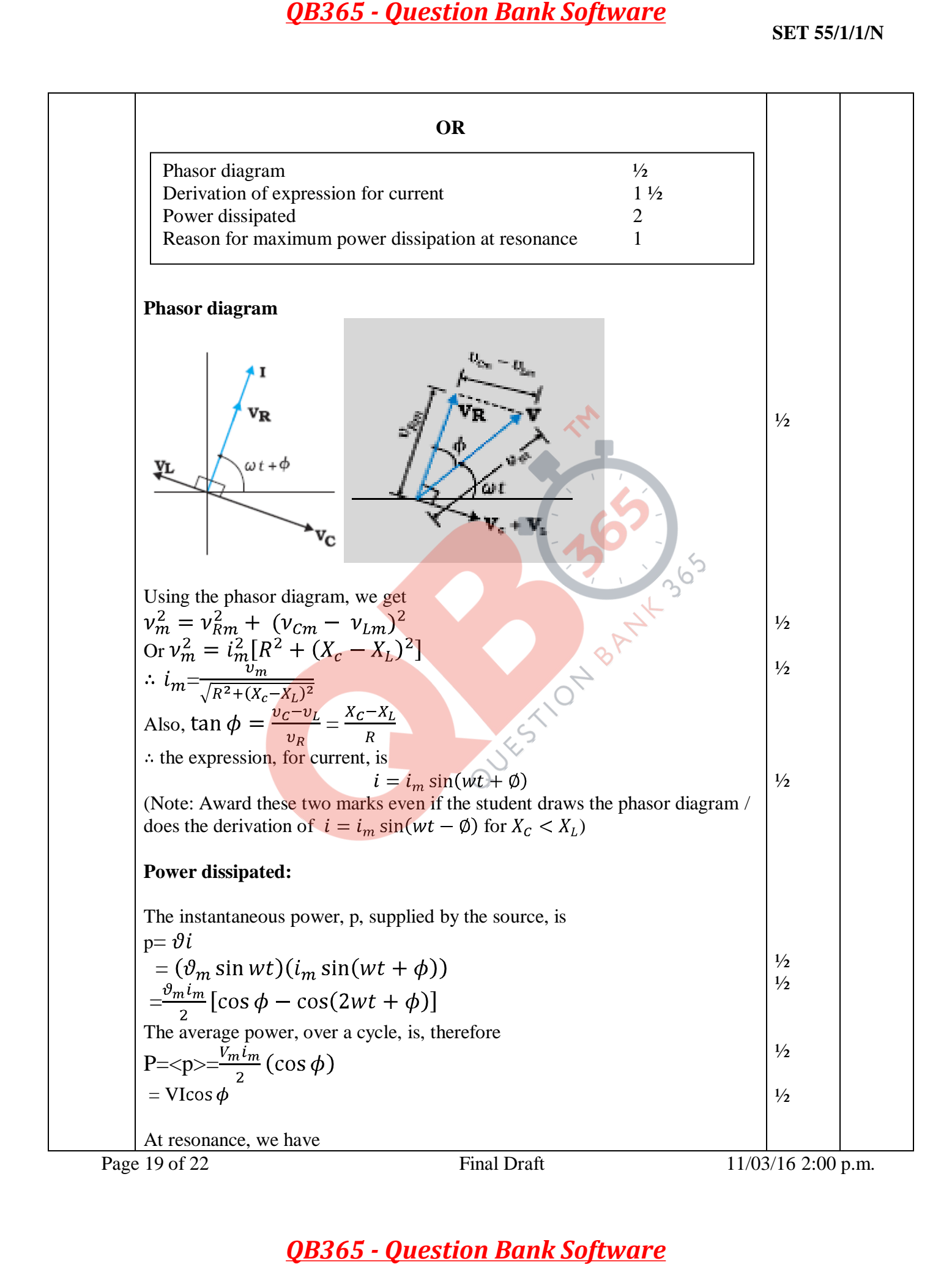

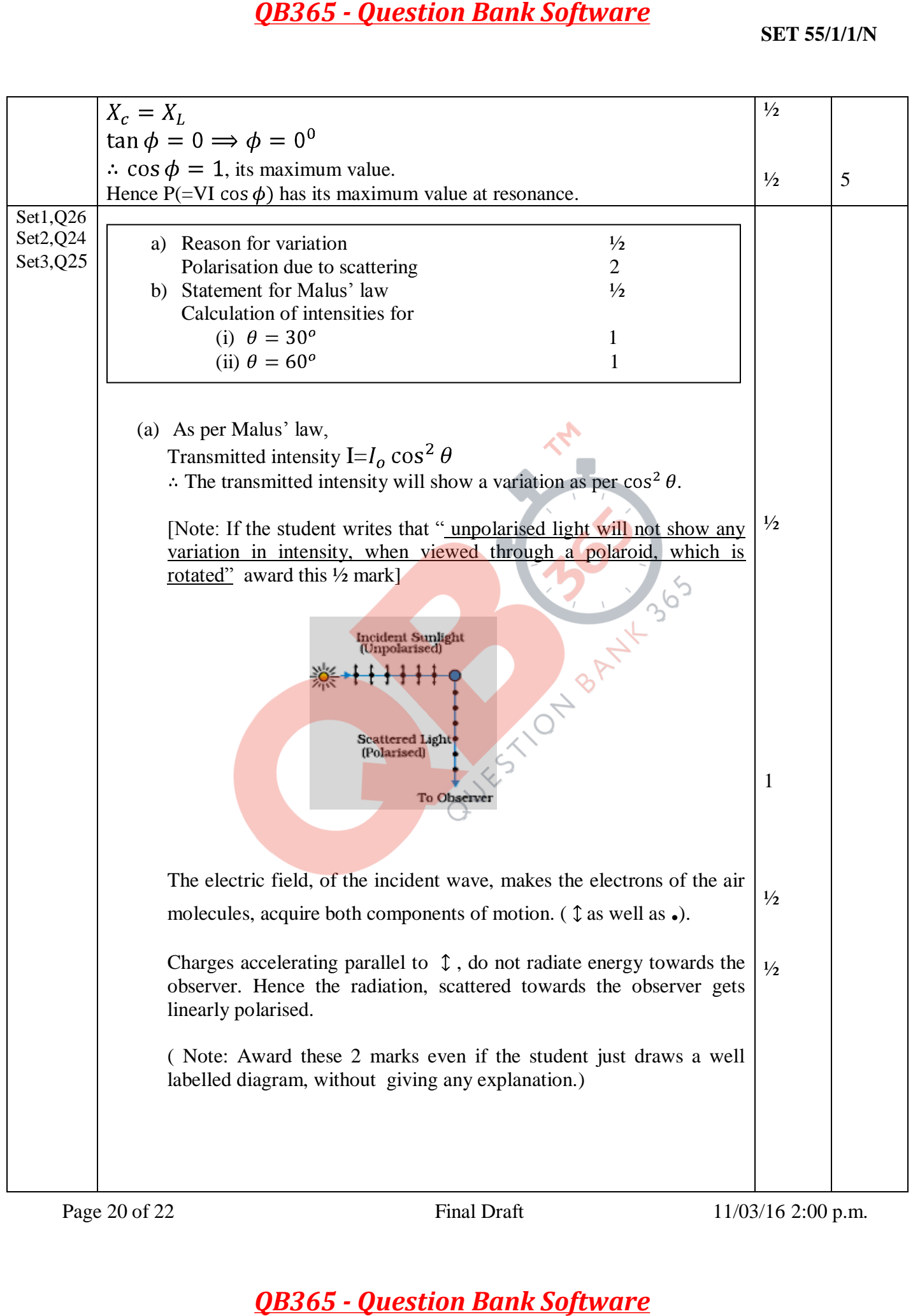

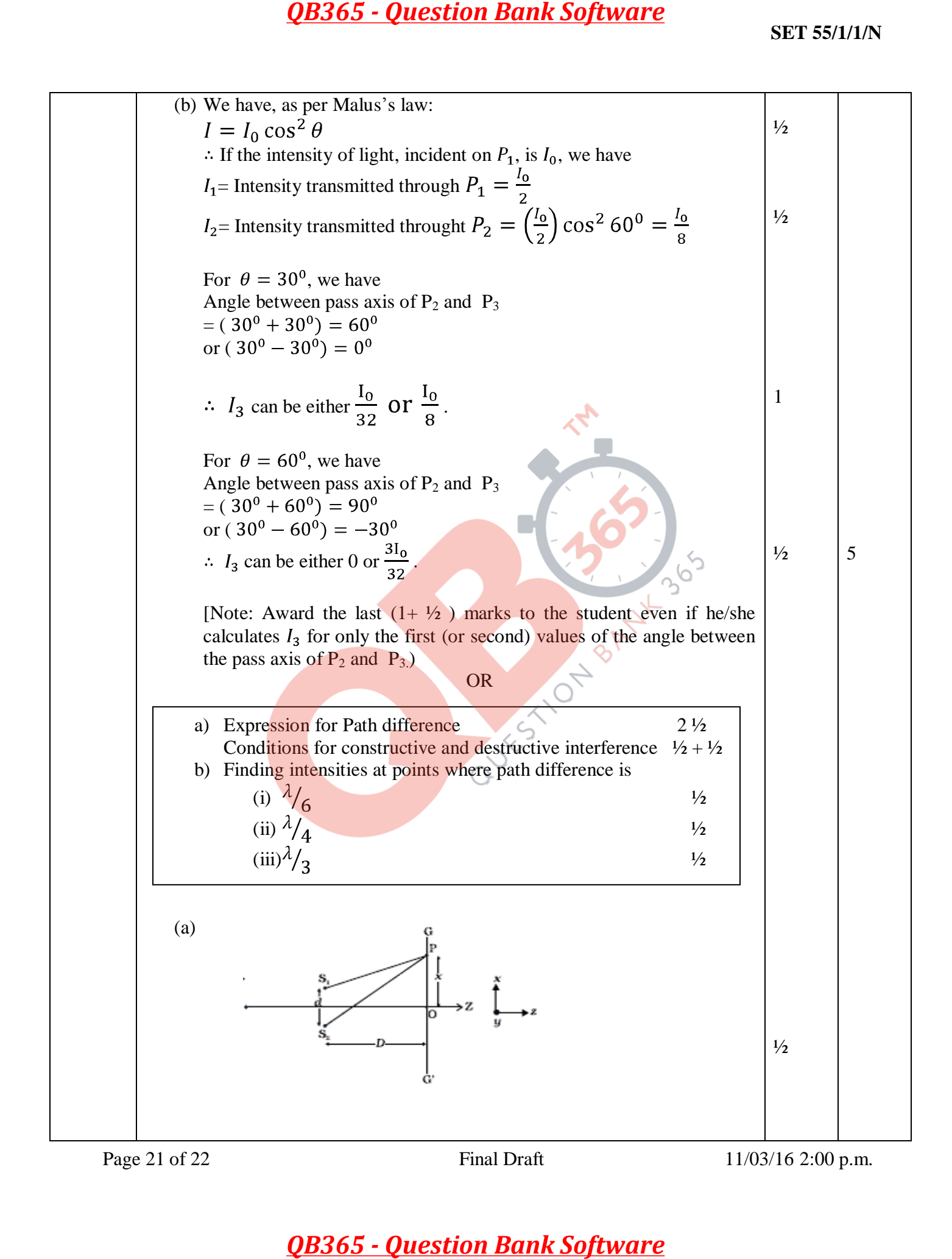

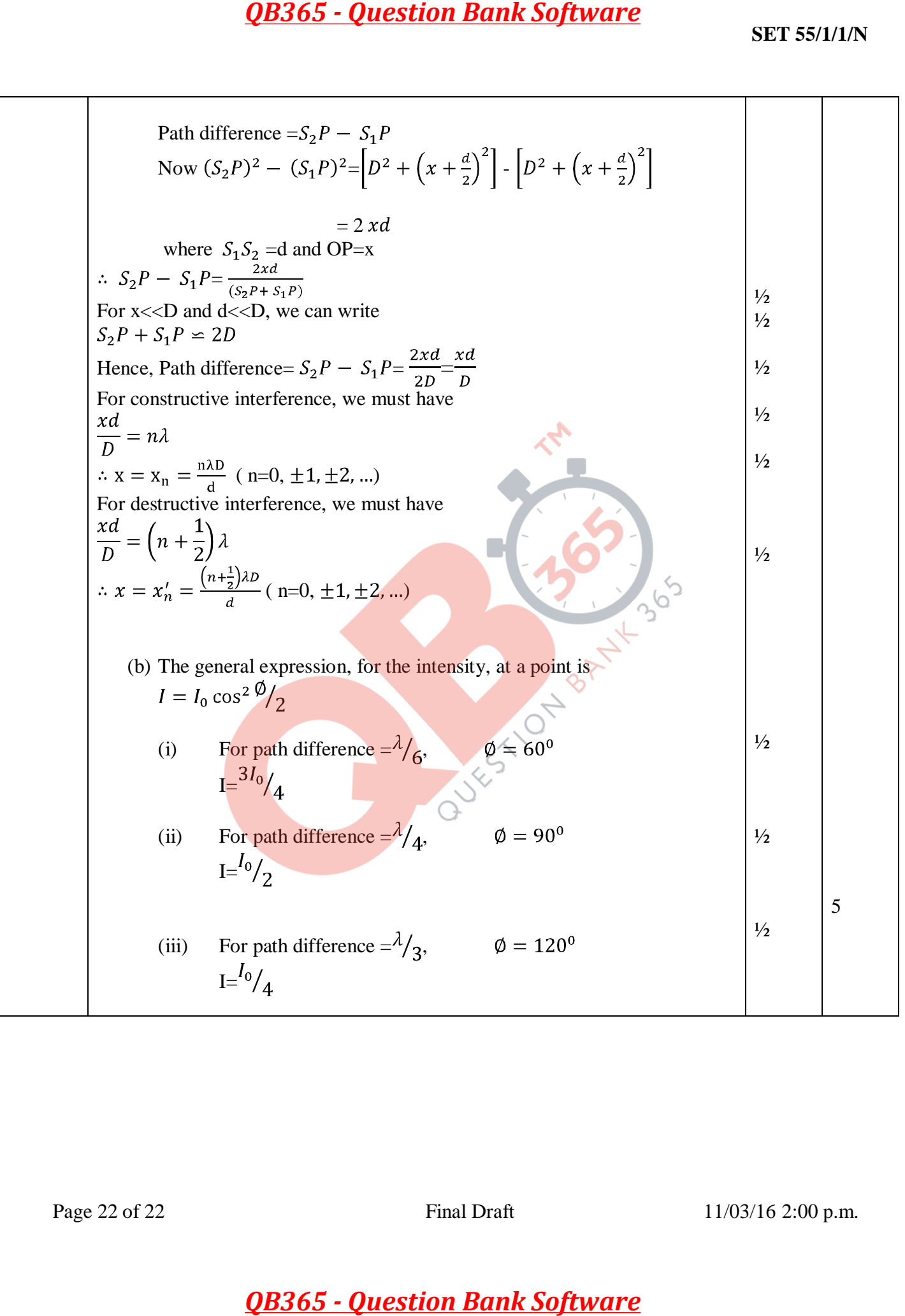